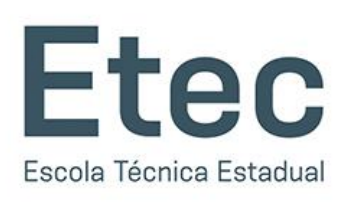

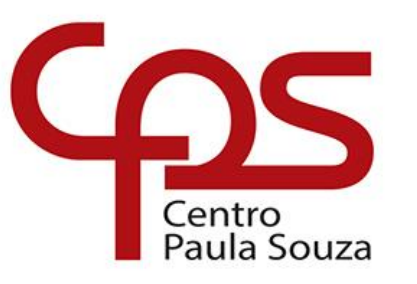

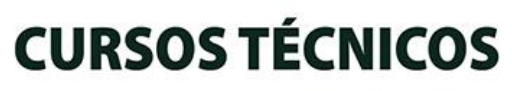

**Gratuitos e** de Oualidade

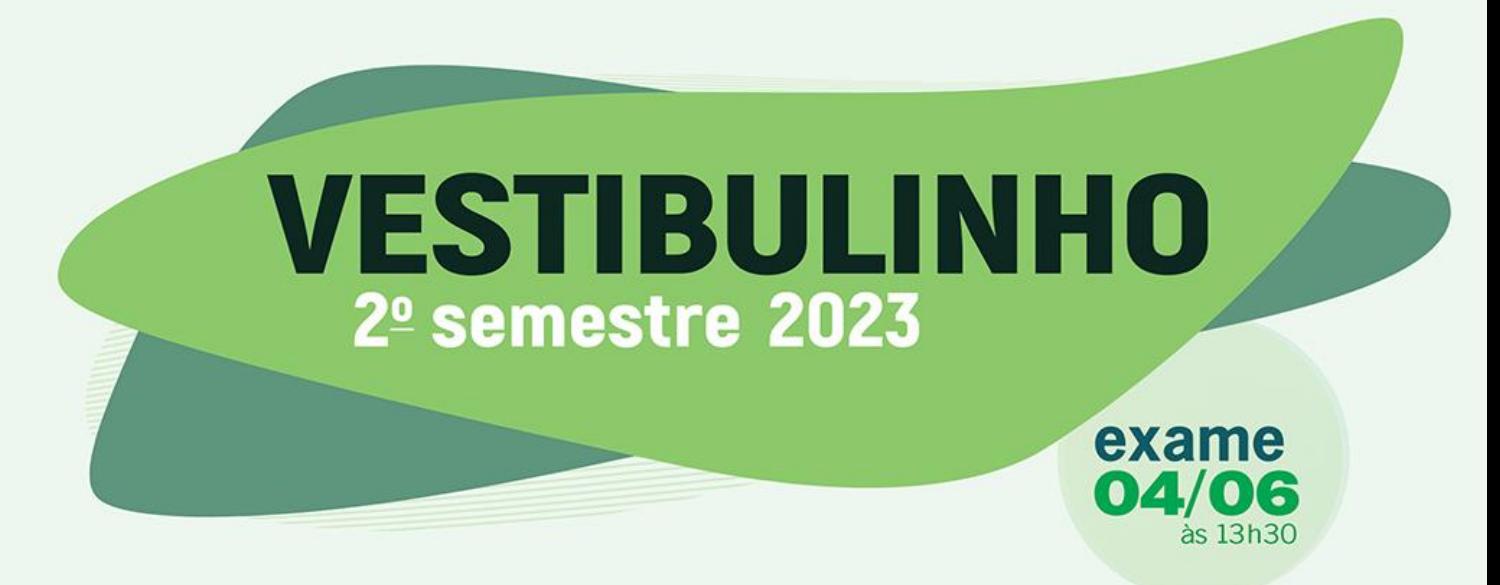

# inscrições de 04/04 a 08/05 até as 15h

# somente pelo site: **Vestibulinhoetec.com.br**

# **MANUAL DO CANDIDATO**

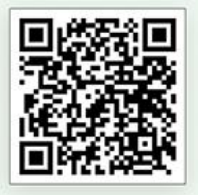

Central de Informações ao Candidato:

SÃO PAULO E REGIÃO METROPOLITANA  $(11) 3471 - 4071$ 

**DEMAIS** LOCALIDADES 0800 772 2829

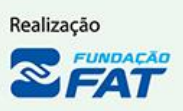

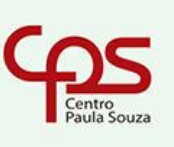

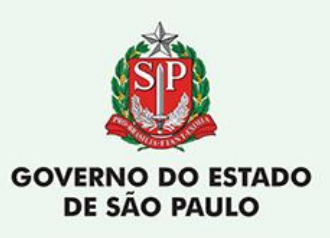

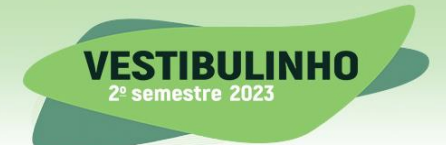

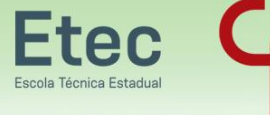

# **EXPEDIENTE**

# **GOVERNO DO ESTADO DE SÃO PAULO**

*Governador Tarcísio de Freitas*

*Secretária de Ciência, Tecnologia e Inovação Vahan Agopyan*

# **CENTRO ESTADUAL DE EDUCAÇÃO TECNOLÓGICA PAULA SOUZA**

*Diretora-Superintendente Laura Laganá*

*Vice-Diretora-Superintendente Emilena Lorenzon Bianco*

*Chefe de Gabinete da Superintendência Armando Natal Maurício*

*Coordenador de Ensino Médio e Técnico Almério Melquíades de Araújo*

#### **VESTIBULINHO ETEC 2º SEMESTRE 2023 CENTRAL DE INFORMAÇÕES AO CANDIDATO** ✓ **CAPITAL E GRANDE SÃO PAULO: (11) 3471-4071**

- ✓ **DEMAIS LOCALIDADES: 0800 772 2829**
- ✓ **vestibulinhoetec.com.br**

Página **2** de **55**

**MANUAL DO CANDIDATO |** 

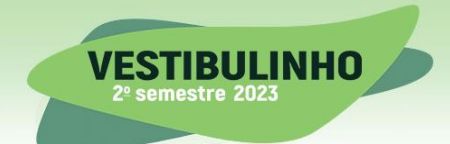

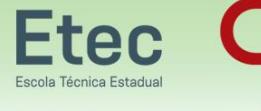

# **CHECK LIST**

- ✓ **LER O MANUAL E A PORTARIA QUE REGULAMENTAM O PROCESSO SELETIVO**
- ✓ **ESCOLHER O CURSO E A ETEC**
- ✓ **PROVIDENCIAR CPF E RG**
- ✓ **FAZER A INSCRIÇÃO**
- ✓ **PAGAR A TAXA DE INSCRIÇÃO**
- ✓ **CONFERIR OS DOCUMENTOS NECESSÁRIOS PARA O DIA DA PROVA**
- ✓ **CONSULTAR O ENDEREÇO DO LOCAL DE PROVA**
- ✓ **VERIFICAR O DIA E HORÁRIO DA PROVA**
- ✓ **FAZER A PROVA**
- ✓ **CONFERIR O GABARITO**
- ✓ **VERIFICAR AS LISTAS DE CLASSIFICAÇÃO GERAL E DE CONVOCAÇÃO PARA MATRÍCULA**

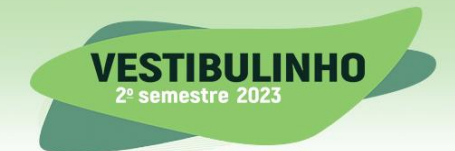

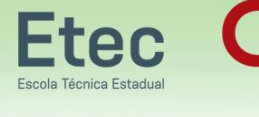

#### *Caro (a) candidato (a),*

*O Centro Paula Souza (CPS) tem a honra de dar as boas-vindas a você que vai concorrer a uma vaga no Vestibulinho das Escolas Técnicas Estaduais (Etecs) para o segundo semestre de 2023. Chegou a hora de fazer parte de uma das melhores redes de ensino profissional público e gratuito do País!*

*É possível estudar em uma Etec ou em uma Classe Descentralizada de escolas parceiras, que disponibilizam cursos técnicos do CPS, em todas as regiões do Estado de São Paulo, com a mesma certificação e qualidade reconhecida.*

*No Ensino Técnico, o candidato que já terminou o primeiro ano do Ensino Médio – ou se formou nesse ciclo – tem a chance de aprender uma profissão e se capacitar para o mundo do trabalho.* 

*Já os interessados em se aprofundar em um segmento específico podem escolher um curso de especialização técnica, voltado a profissionais que buscam obter conhecimentos mais direcionados em sua área de atuação.*

*A leitura do Manual do Candidato é indispensável. Além de encontrar datas e informações essenciais sobre o Vestibulinho, como orientações para o preenchimento da ficha de inscrição, a publicação vai ajudar você a se preparar para o exame e escolher o curso que mais combina com o seu perfil.* 

*Fique atento (a) e boa sorte!* 

*Profª Laura Laganá Diretora-superintendente do Centro Paula Souza*

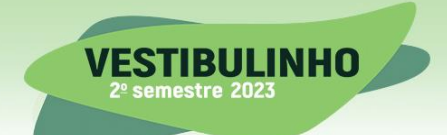

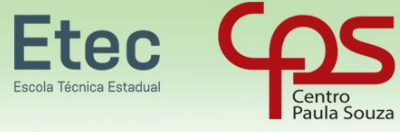

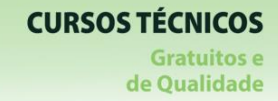

 $\blacksquare$ 

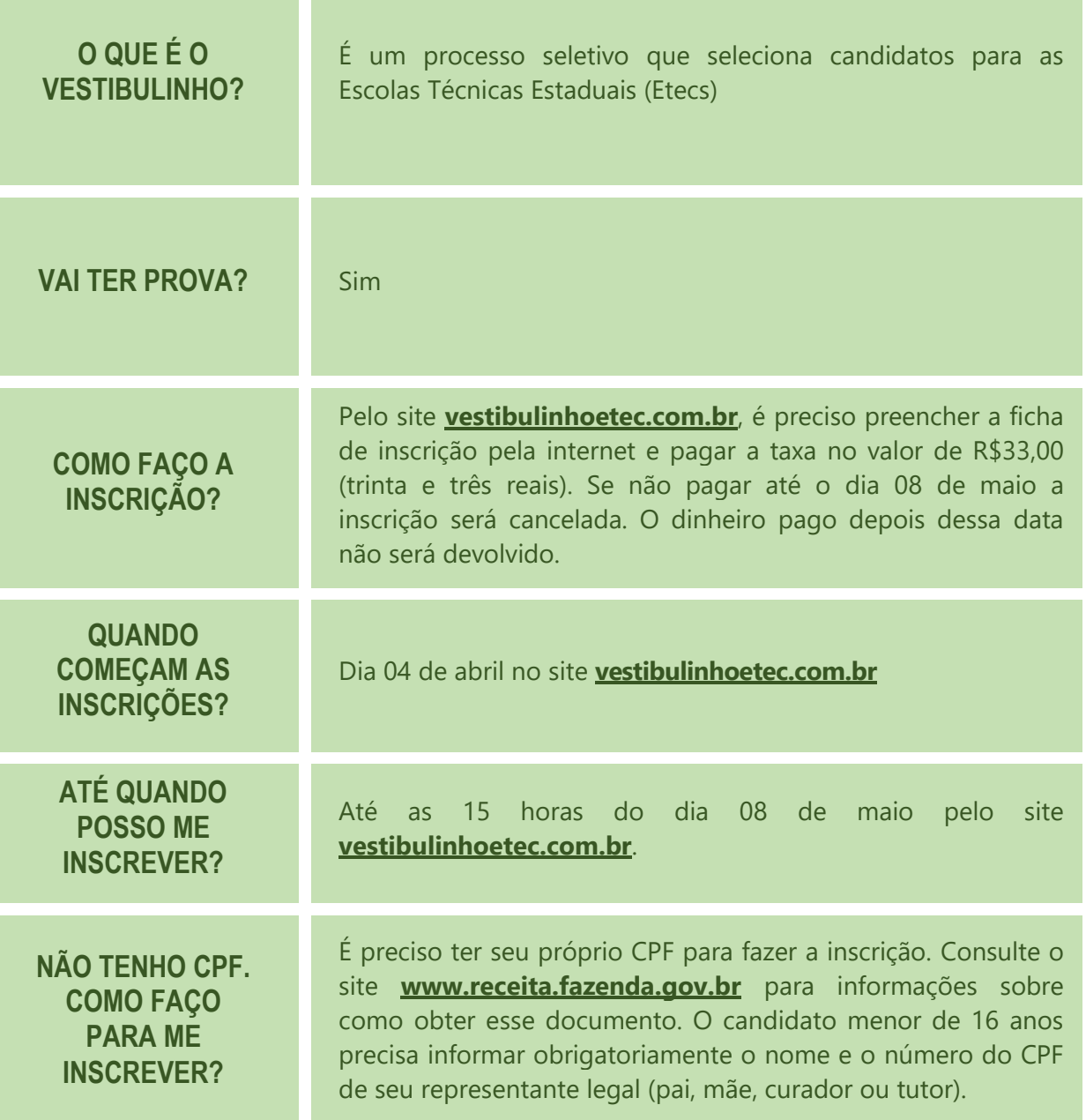

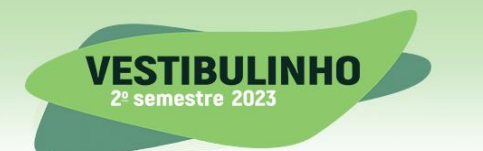

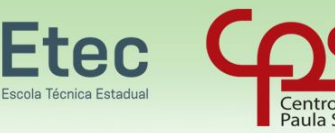

### **CRONOGRAMA DO PROCESSO SELETIVO VESTIBULINHO**

- $\equiv$  O Processo Seletivo Vestibulinho do 2º semestre de 2023 seguirá o seguinte cronograma:
	- $\rightarrow$  De 04-04 até as 15h do dia 08-05-2023 Inscrições para o Processo Seletivo (vestibulinhoetec.com.br)
	- $\rightarrow$  Dia 31-05-2023 Divulgação dos locais de Exame (vestibulinhoetec.com.br)
	- $\rightarrow$  Dia 04-06-2023 às 13h30min Exame Provas do Vestibulinho 2<sup>o</sup> semestre de 2023
	- $\rightarrow$  Dia 12-06-2023, a partir das 15h Divulgação dos gabaritos oficiais no site vestibulinhoetec.com.br
	- $\rightarrow$  Dia 22-06-2023, a partir das 15h Divulgação da classificação geral dos cursos com prova de aptidão e da convocação para a prova de aptidão (vestibulinhoetec.com.br)
	- $\rightarrow$  Dias 27-06 e 28-06-2023, prova para a fase específica para os cursos com prova de aptidão (Canto, Dança, Regência e Teatro)
	- $\rightarrow$  Dia 06-07-2023, a partir das 15h Divulgação da lista de classificação geral dos demais cursos e do resultado da prova de aptidão no site vestibulinhoetec.com.br para todas as modalidades;
	- $\leftrightarrow$  Para os cursos na modalidade on-line é importante destacar que o candidato classificado deverá acompanhar exclusivamente por e-mail a possível convocação, envio dos documentos de matrícula, resultado da análise dos documentos encaminhados, recursos ou possível convocação para outras chamadas, em caso do candidato não convocado nas duas primeiras chamadas.
	- $\leftrightarrow$  É de inteira responsabilidade do candidato a verificação das datas, das listas de local de prova, da convocação para a prova de aptidão, da classificação geral, do e-mail de convocação para matrícula, da divulgação do deferimento/indeferimento da matrícula.
	- $\leftrightarrow$  Não serão aceitos recursos interpostos fora dos prazos estabelecidos na Portaria que regulamenta o Processo Seletivo e no Manual do Candidato. O candidato que deixar de interpor recurso nos prazos estabelecidos não poderá fazê-lo posteriormente.

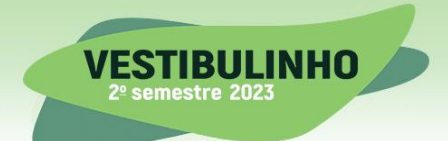

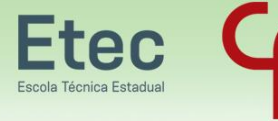

# **INFORMAÇÕES SOBRE O PROCESSO SELETIVO**

# **INGRESSO**

- O ingresso nos Cursos do Ensino Técnico e nos Cursos de Especialização Técnica de nível médio das Escolas Técnicas Estaduais - Etecs – do Centro Estadual de Educação Tecnológica Paula Souza-Ceeteps será realizado mediante processo classificatório, com o aproveitamento dos candidatos até o limite das vagas fixadas para os diversos cursos.
	- Das vagas oferecidas pelas Escolas Técnicas Estaduais serão subtraídas as destinadas aos alunos retidos e aos que trancaram matrículas no 1º módulo dos Cursos do Ensino Técnico (presencial, semipresencial e on-line) e nos Cursos de Especialização Técnica de nível médio.
	- $\leftrightarrow$  Deve-se observar que as vagas oferecidas são destinadas aos candidatos aprovados, cuja classificação possibilite que o candidato seja convocado, dentro do limite de vagas disponíveis, para cada turma que esteja concorrendo. As vagas do Ensino Técnico (presencial, semipresencial e on-line), do cadastro de reserva para acesso às vagas remanescentes do 2º módulo dos Cursos do Ensino Técnico e da Especialização Técnica de nível médio não serão, em hipótese alguma, destinadas aos processos de transferência, reclassificação ou aproveitamento de estudos.
- $\equiv$  As vagas que serão disponibilizadas nas Escolas Técnicas Estaduais do Centro Paula Souza, para o Processo Seletivo-Vestibulinho, do 2º semestre de 2023, estarão disponibilizadas no site vestibulinhoetec.com.br, distribuídas por cursos e períodos.
- $\equiv$  Serão oferecidas vagas que se destinam aos candidatos que ingressarão:
	- $\leftrightarrow$  No Ensino Técnico no 1º módulo dos Cursos do Ensino Técnico (presencial, semipresencial e on-line).
	- $\leftrightarrow$  No Ensino Técnico no 2<sup>o</sup> módulo, por meio do cadastro de reservas para vagas remanescentes, mediante avaliação de certificação de competências, de acordo com o Artigo 41, da Lei Federal 9394/1996 e da Deliberação 107/2011 do CEE-SP.
		- $\rightarrow$  Consideram-se vagas remanescentes as possíveis vagas decorrentes de transferência, retenção e desistência de alunos.
	- Nos Cursos de Especialização Técnica de Nível médio (presencial e on-line).

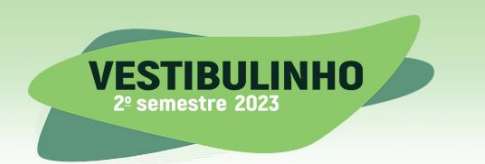

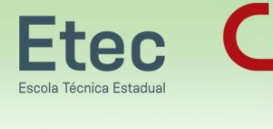

### **PRÉ-REQUISITOS**

- $\equiv$  Para o ingresso no Ensino Técnico no 1º módulo Cursos do Ensino Técnico (presencial, semipresencial e on-line) o candidato deverá possuir:
	- $\leftrightarrow$  Para candidato que concluiu ou está cursando o Ensino Médio: possuir Certificado de Conclusão do Ensino Médio ou declaração que está matriculado a partir da 2ª série do Ensino Médio.
	- Para candidato que concluiu ou está cursando a Educação de Jovens e Adultos EJA ou o Exame Nacional para Certificação de Competências de Jovens e Adultos - ENCCEJA: possuir Certificado de Conclusão do Ensino Médio ou declaração que está matriculado, a partir do 2º termo da EJA ou 2 certificados de aprovação em áreas de estudos da EJA/CEEJA, ou Boletim de aprovação do ENCCEJA enviado pelo MEC, ou Certificado de aprovação do ENCCEJA em 2 áreas de estudos avaliadas.
	- $\leftrightarrow$  Para candidato que realizou o Exame Nacional do Ensino Médio ENEM até a edição de 2016: possuir Certificado ou Declaração de Conclusão do Ensino Médio, expedido por órgão competente.
	- $\leftrightarrow$  Quando ofertados os cursos de Técnico em Enfermagem, Técnico em Serviços de Restaurante e Bar e Técnico em Viticultura e Enologia, o candidato deverá ter idade mínima de 18 anos, a completar até o dia 31-07-2023.
	- $\leftrightarrow$  Quando ofertado o Curso de Técnico em Cuidados de Idosos, o candidato deverá ter idade mínima de 18 anos, a completar até o dia 31-07-2023, e possuir certificado de Auxiliar de Enfermagem ou 2 módulos do Curso de Técnico em Enfermagem.
- $\equiv$  Para o cadastro reserva de vagas remanescentes do 2º Módulo do Ensino Técnico o candidato aprovado mediante avaliação da certificação de competências referente ao 1º módulo, deverá também estar matriculado na 3ª série do Ensino Médio ou tê-lo concluído para ser considerado apto para ingresso no curso técnico escolhido, caso haja vaga.
- $\equiv$  Para o ingresso nos Cursos de Especialização Técnica de nível médio (presencial e on-line) o candidato deverá ter concluído o Ensino Médio e também:
	- $\leftrightarrow$  Ter cursado integralmente e concluído, até 10-07-2023, o Ensino Técnico associado ao Curso de Especialização pretendido conforme relação disponível no site vestibulinhoetec.com.br para os cursos de Especialização presenciais;
	- $\leftrightarrow$  Qualquer curso Técnico ou Superior, até 10-07-2023, para o Curso de Especialização em Gestão de Projetos (EaD –On-line).

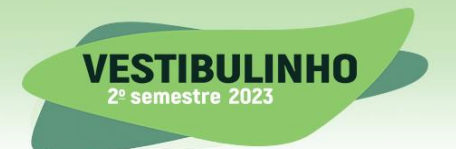

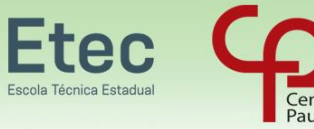

### **FUNCIONAMENTO DAS MODALIDADES**

- $\equiv$  No 1<sup>o</sup> módulo e no 2<sup>o</sup> módulo dos Cursos do Ensino Técnico (presencial, semipresencial e on-line), o funcionamento das aulas se dará da seguinte forma:
	- $\leftrightarrow$  Na modalidade presencial, a carga horária será desenvolvida em ambientes da unidade escolar, compreendendo salas de aula, laboratórios e oficinas, além da possibilidade, para o desenvolvimento da carga horária prática, de visitas técnicas a empresas, instituições, e outros locais do universo profissional.
		- $\rightarrow$  O Curso de Técnico em Enfermagem, quando oferecido no período noturno, contará com aulas práticas obrigatórias aos sábados. Nos 2º e 4º módulos do referido Curso Técnico, o estágio curricular supervisionado será no período diurno, em instituições de saúde públicas e/ou privadas fora da Etec/Extensão de Etec (Classe Descentralizada);
		- $\rightarrow$  Os Cursos de Técnico em Agrimensura, Agroecologia, Agronegócio, Agropecuária, Cafeicultura, Florestas, Hidrologia, Meio Ambiente, Viticultura e Enologia e de Zootecnia, quando oferecidos no período noturno, terão aulas práticas obrigatórias aos sábados;
		- $\rightarrow$  Para o Curso de Técnico em Contabilidade a certificação, desde 02-06-2015, não prevê a obtenção de registro de Conselho da categoria da classe, conforme o disposto na Lei 12.249/10, que alterou o Decreto-Lei 9295, de 27- 05-1946, artigo 12, parágrafo segundo;
		- $\rightarrow$  Para os cursos que possuem até 20% de atividades não presenciais, nos termos do Art. 26, § 5º, da RESOLUÇÃO CNE/CP N° 1, DE 5 DE JANEIRO DE 2021, da DELIBERAÇÃO CEE 207/2022 e indicação no CNCT, este percentual da carga horária total do curso será ministrada através de atividades não presenciais, com a utilização de recurso educacional digital e o restante da carga horária será desenvolvida conforme a modalidade presencial: em ambientes da unidade escolar, compreendendo salas de aula, laboratórios e oficinas, além da possibilidade, para o desenvolvimento da carga horária prática, de visitas técnicas a empresas/instituições.
	- $\leftrightarrow$  Na modalidade semipresencial, os alunos são organizados em turmas vinculadas às Etecs ofertantes do curso e apoiados, permanentemente, por professores mediadores de aprendizagem nas atividades presenciais e a distância. As atividades presenciais acontecem nas Etecs e as atividades a distância ocorrem através de um Ambiente Virtual de Aprendizagem. Para o desenvolvimento destas atividades o aluno deverá estar conectado à internet.
	- $\leftrightarrow$  O acolhimento inicial e os exames finais de terminalidade de módulo/curso também são presenciais. Por questões técnicas e/ou operacionais o Centro Paula Souza poderá, no decorrer do desenvolvimento do curso da modalidade semipresencial, remanejar os alunos para a modalidade on-line.
	- $\leftrightarrow$  Na modalidade on-line os alunos são organizados em turmas virtuais e desenvolvem atividades a distância por meio de um Ambiente Virtual de Aprendizagem. Para o desenvolvimento destas atividades o aluno deverá estar conectado à internet. Os exames finais de terminalidade de módulo/curso são presenciais e acontecem na Etec polo, de apoio presencial, indicada pelo aluno.

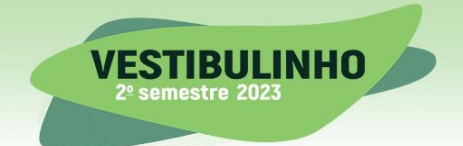

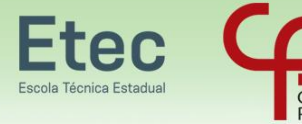

- Nos Cursos de Especialização Técnica de nível Médio, o funcionamento das aulas se dará da seguinte forma:
	- $\leftrightarrow$  Na modalidade presencial, a carga horária será desenvolvida em ambientes da unidade escolar, compreendendo salas de aula, laboratórios e oficinas, além da possibilidade, para o desenvolvimento da carga horária prática, de visitas técnicas a empresas/instituições.
	- $\leftrightarrow$  Na modalidade on-line os alunos são organizados em turmas virtuais e desenvolvem atividades a distância por meio de um Ambiente Virtual de Aprendizagem. Para o desenvolvimento destas atividades o aluno deverá estar conectado à internet. Os exames finais de terminalidade do curso são presenciais e acontecem na Etec polo, de apoio presencial, indicada pelo aluno.

### **CRONOGRAMA DO PROCESSO SELETIVO VESTIBULINHO**

- $\equiv$  O Processo Seletivo Vestibulinho do 2<sup>o</sup> semestre de 2023 seguirá o seguinte cronograma:
	- $\rightarrow$  De 04-04 até as 15h do dia 08-05-2023 Inscrições para o Processo Seletivo (vestibulinhoetec.com.br)
	- $\rightarrow$  Dia 31-05-2023 Divulgação dos locais de Exame (vestibulinhoetec.com.br)
	- $\rightarrow$  Dia 04-06-2023 às 13h30min Exame Provas do Vestibulinho 2º semestre de 2023
	- $\rightarrow$  Dia 12-06-2023, a partir das 15h Divulgação dos gabaritos oficiais no site vestibulinhoetec.com.br
	- $\rightarrow$  Dia 22-06-2023, a partir das 15h Divulgação da classificação geral dos cursos com prova de aptidão e da convocação para a prova de aptidão (vestibulinhoetec.com.br)
	- $\rightarrow$  Dias 27-06 e 28-06-2023, prova para a fase específica para os cursos com prova de aptidão (Canto, Dança, Regência e Teatro)
	- $\rightarrow$  Dia 06-07-2023, a partir das 15h Divulgação da lista de classificação geral dos demais cursos e do resultado da prova de aptidão no site vestibulinhoetec.com.br para todas as modalidades;
	- $\leftrightarrow$  Para os cursos na modalidade on-line é importante destacar que o candidato classificado deverá acompanhar exclusivamente por e-mail a possível convocação, envio dos documentos de matrícula, resultado da análise dos documentos encaminhados, recursos ou possível convocação para outras chamadas, em caso do candidato não convocado nas duas primeiras chamadas.
	- $\leftrightarrow$  É de inteira responsabilidade do candidato a verificação das datas, das listas de local de prova, da convocação para a prova de aptidão, da classificação geral, do e-mail de convocação para matrícula, da divulgação do deferimento/indeferimento da matrícula.

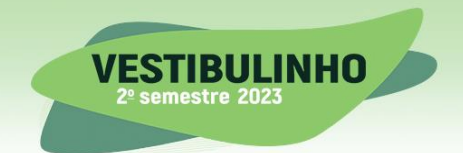

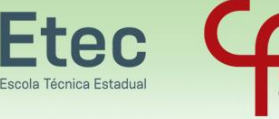

 $\leftrightarrow$  Não serão aceitos recursos interpostos fora dos prazos estabelecidos na Portaria que regulamenta o Processo Seletivo e no Manual do Candidato. O candidato que deixar de interpor recurso nos prazos estabelecidos não poderá fazê-lo posteriormente.

# **INSCRIÇÃO**

- Caberá à Unidade do Ensino Médio e Técnico UEMT, do Centro Paula Souza, estabelecer orientações quanto às diretrizes e normas a serem seguidas na execução do processo de inscrições e classificação.
	- $\leftrightarrow$  À UEMT caberá divulgar, por meio do Manual do Candidato e pelo site vestibulinhoetec.com.br, com a necessária antecedência, todas as informações e procedimentos referentes ao Processo Seletivo-Vestibulinho, do 2º semestre de 2023.
	- $\leftrightarrow$  Caso o candidato não tenha acesso ao sistema de inscrição remota no formato on-line, no período de inscrição, este poderá comparecer à Etec para utilização de um terminal de computador com acesso à internet para realização da inscrição em data e horário a ser divulgado pela Unidade.
- $\equiv$  As inscrições no Processo Seletivo-Vestibulinho, do 2º semestre de 2023, serão efetuadas somente por meio eletrônico, no site vestibulinhoetec.com.br.
- $\equiv$  Para se inscrever no Processo Seletivo-Vestibulinho, do 2 $\degree$  semestre de 2023, o candidato deverá observar os seguintes períodos e procedimentos:
	- $\leftrightarrow$  As inscrições eletrônicas deverão ser efetuadas no período de 04-04 até as 15h do dia 08-05-2023, no site vestibulinhoetec.com.br, através da área do candidato, que será acessada somente pelo CPF (Cadastro de Pessoa Física) do candidato e de senha de segurança, cadastrada pelo candidato no início da inscrição.
	- $\leftrightarrow$  O preenchimento da Ficha de Inscrição eletrônica é de responsabilidade exclusiva do candidato ou de seu representante legal (pai, mãe, curador ou tutor), quando menor de 16 anos. Desta forma, para realizar a inscrição o candidato deverá cumprir todas as etapas da ficha eletrônica, conforme procedimentos a seguir:
		- $\rightarrow$  ler atentamente as instruções constantes do Manual do Candidato, disponibilizado no site vestibulinhoetec.com.br;
		- $\rightarrow$  fornecer os seus dados pessoais, o nome completo da mãe e preencher o questionário socioeconômico;
		- $\rightarrow$  indicar o seu próprio número de CPF. O candidato que ainda não possui CPF deverá consultar o site receita.fazenda.gov.br, onde constam informações de como obtê-lo, para poder realizar a sua inscrição;
		- $\rightarrow$  indicar a Etec/Extensão de Etec (Classe Descentralizada), o curso e o período em que pretende estudar;
		- → apenas os candidatos do 1º módulo dos Cursos do Ensino Técnico (presencial e semipresencial) poderão indicar, se desejarem, quando disponível, como 2ª opção, outro curso ou período, somente na Etec e/ou

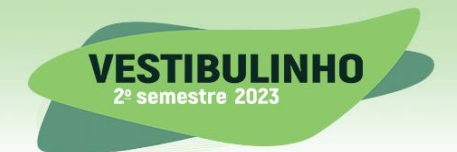

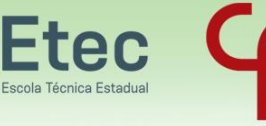

Extensão de Etec (Classe Descentralizada) para o qual se inscreveram em 1ª opção. Não caberá ao candidato inscrito para o cadastro de reserva do 2º módulo dos Cursos do Ensino Técnico e para os Cursos de Especialização a escolha da 2ª opção;

- $\rightarrow$  responder ao item referente ao Sistema de Pontuação Acrescida ("afrodescendência" e "escolaridade pública"). Apenas as respostas dos candidatos inscritos para o 1º módulo dos Cursos do Ensino Técnico (presencial, semipresencial e on-line) serão consideradas para fins de pontuação acrescida. As respostas dos candidatos inscritos para o 2º módulo (cadastro de reservas para vagas remanescentes) e para os Cursos de Especialização serão utilizadas pelo Centro Paula Souza somente a título de pesquisa;
- $\rightarrow$  indicar, obrigatoriamente, no caso de candidato menor de 16 anos, no momento do preenchimento da Ficha de Inscrição eletrônica, o nome e número do CPF de seu representante legal (pai, mãe, curador ou tutor);
- $\rightarrow$  conferir todos os dados fornecidos na Ficha de Inscrição eletrônica, ler atentamente o "requerimento de inscrição" e confirmar as informações;
- $\rightarrow$  efetivar o pagamento da taxa de inscrição;
- $\rightarrow$  imprimir e guardar uma cópia dos documentos gerados no momento da inscrição, bem como do boleto e do comprovante de pagamento da taxa de inscrição, para apresentação, quando solicitado, para fins de comprovação;
- $\rightarrow$  é obrigatório o candidato ou seu representante legal, tomar conhecimento de todas as normas e procedimentos indicados no Manual do Candidato, o qual estará disponibilizado no site vestibulinhoetec.com.br;
- $\rightarrow$  o candidato transgênero que desejar ser tratado pelo nome social: designação pela qual a pessoa travesti ou transexual se identifica e é socialmente reconhecida, deverá, no ato da inscrição, no campo específico para tal, informar o nome social completo (nome e sobrenome). O candidato que deixar de informar o nome social no ato da inscrição não poderá solicitar, posteriormente, por outros meios, a inclusão do nome social. E deverá ainda, enviar durante o período de inscrição, via upload na área do candidato, imagem do RG (frente e verso) e uma foto 3x4 recente. O candidato que não enviar, via upload, o RG e a foto não terá a sua solicitação atendida;
- $\rightarrow$  não serão permitidas, em hipótese alguma, alterações ou inclusões na Ficha de Inscrição eletrônica, principalmente nos campos "Etec/Extensão de Etec (Classe Descentralizada)", "curso e período" e Sistema de Pontuação Acrescida ("afrodescendência" e "escolaridade pública"), após o encerramento do período de inscrições e/ou pagamento da taxa de inscrição do Processo Seletivo-Vestibulinho;
- $\rightarrow$  em caso de dúvidas, o candidato poderá acessar o "Fale Conosco" do site vestibulinhoetec.com.br e encaminhar sua mensagem ou, ainda, entrar em contato com a Central de Informações ao Candidato pelos telefones: Capital e Grande São Paulo (11) 3471-4071 e demais localidades: 0800 772 2829.
- Página **12** de **55**  $\leftrightarrow$  O candidato beneficiado com a redução da taxa deverá realizar sua inscrição no Processo Seletivo Vestibulinho, do 2º semestre de 2023, para a Etec escolhida, somente no site vestibulinhoetec.com.br, no período de 18-04 até as 15h do dia

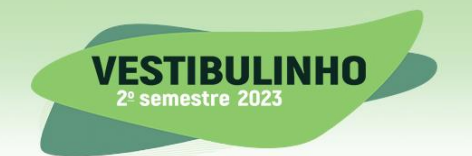

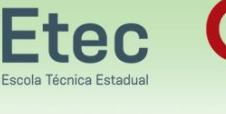

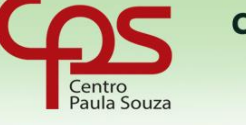

08-05-2023. Em caso de dúvidas, o candidato deverá entrar em contato com a Central de Informações ou enviar um e-mail pelo "Fale Conosco" do site vestibulinhoetec.com.br.

- $\leftrightarrow$  O candidato que desejar, poderá efetuar mais de uma inscrição para concorrer a uma vaga em outro curso na mesma Etec/Classe descentralizada ou em outra Etec/Classe descentralizada mediante realização de nova inscrição e pagamento de nova taxa para cada inscrição que pretenda realizar. Para cada inscrição realizada o candidato poderá indicar um curso em 1ª e 2ª opção (se disponível).
- $\leftrightarrow$  O candidato que efetivar sua inscrição no presente Processo Seletivo-Vestibulinho realizará o Exame no mesmo Município onde se localiza a Etec/Extensão de Etec (Classe Descentralizada) em que pretende estudar.
- Considerando que o Exame referente ao Processo Seletivo-Vestibulinho do 2º semestre de 2023 será realizado no mesmo dia e horário, o candidato não poderá concorrer para mais de uma modalidade de ensino, devendo optar por concorrer apenas para uma modalidade, conforme segue:
	- $\rightarrow$  para ingresso no 1º módulo dos Cursos do Ensino Técnico (presencial, semipresencial e on-line), caso o candidato efetue mais de uma inscrição, ele poderá escolher o local de realização do exame dentre os locais indicados para este candidato pela Instituição responsável pela operacionalização do Processo Seletivo-Vestibulinho e será classificado em todas as inscrições efetivadas para estas modalidades;
	- $\rightarrow$  para o cadastro de reserva para acesso às vagas remanescentes do 2<sup>o</sup> módulo dos Cursos do Ensino Técnico, o candidato que efetivar mais de uma inscrição deverá optar por apenas uma Etec / Extensão de Etec em que pretende estudar e será considerado ausente naquela prova em que não comparecer, sendo eliminado do presente Processo Seletivo-Vestibulinho na respectiva inscrição;
	- $\rightarrow$  para os Cursos de Especialização técnica (presencial) de nível médio, o candidato que efetivar mais de uma inscrição deverá optar por apenas uma Etec / Extensão de Etec em que pretende estudar e será considerado ausente naquela prova em que não comparecer, sendo eliminado do presente Processo Seletivo-Vestibulinho na respectiva inscrição.
- O candidato ao finalizar sua inscrição no presente Processo Seletivo-Vestibulinho está ciente das normas e determinações do Processo Seletivo, disponibilizadas no site vestibulinhoetec.com.br, estando de pleno acordo com todas as regras, não podendo alegar desconhecimento das mesmas.

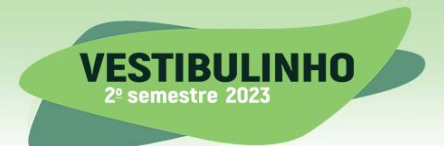

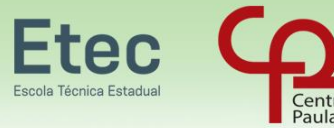

# **PAGAMENTO DA TAXA DE INSCRIÇÃO**

- $\equiv$  A taxa de inscrição no valor de R\$ 33,00 (trinta e três reais) deverá ser paga no período de 04-04 até o dia 08-05-2023, em dinheiro, na agência bancária de sua preferência, no horário de expediente, mediante a apresentação do boleto impresso no momento da inscrição eletrônica ou ainda, via internet, através do banco do candidato ou ainda através da ferramenta getnet (pagamento com cartão de crédito) disponível no site vestibulinhoetec.com.br.
	- $\leftrightarrow$  A inscrição somente será efetivada após o pagamento dentro do prazo estabelecido para a inscrição e posterior confirmação da quitação pela rede bancária.
	- $\leftrightarrow$  O candidato receberá a confirmação da efetivação de sua inscrição no presente Processo Seletivo-Vestibulinho, até 10 dias após o pagamento da taxa de inscrição. Esta confirmação será enviada ao e-mail informado na Ficha de Inscrição eletrônica, desde que esteja correto e disponível para o recebimento de mensagens.
	- A taxa de inscrição terá validade para o presente Processo Seletivo-Vestibulinho e, uma vez paga, não será devolvida, ainda que efetuada a mais ou em duplicidade, exceto no caso de não haver implantação do curso por falta de demanda, tendo assim o candidato direito ao ressarcimento do valor da taxa de inscrição.
	- $\leftrightarrow$  Não serão aceitos, em hipótese alguma, como comprovantes de pagamento da taxa de inscrição:
		- $\rightarrow$  demonstrativo de agendamento de pagamento de título de cobrança;
		- $\rightarrow$  comprovante de pagamento de conta por envelope;
		- $\rightarrow$  transferência eletrônica:
		- $\rightarrow$  DOC e DOC eletrônico:
		- $\rightarrow$  TED:
		- $\rightarrow$  PIX:
		- $\rightarrow$  ordem de pagamento ou depósito comum em conta corrente;
		- $\rightarrow$  Cartão de Crédito fora da ferramenta getnet disponibilizada no site vestibulinhoetec.com.br.
	- $\leftrightarrow$  Para obtenção de 2<sup>ª</sup> via do boleto bancário, o candidato deverá acessar o site vestibulinhoetec.com.br, na seção "Área do Candidato", no link "2ª via do boleto bancário" e imprimir o referido boleto, o qual estará disponível somente até as 20h da data-limite do encerramento das inscrições, ou seja, até as 20h do dia 08- 05-2023.
	- $\leftrightarrow$  Não poderá participar do Processo Seletivo Vestibulinho, do 2<sup>o</sup> semestre de 2023, o candidato que não completar sua inscrição até as 15h de 08-05-2023 e não pagar a taxa de inscrição até o fim do expediente bancário de 08-05-2023, e não tiver como comprovar que o pagamento foi efetivado e compensado até o dia 08-05-2023.

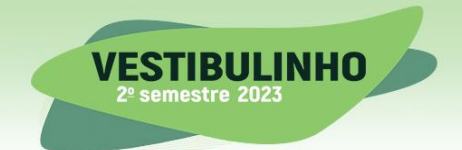

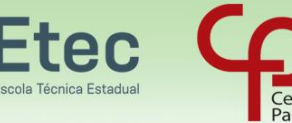

- $\leftrightarrow$  Em caso de evento que resulte o fechamento das agências bancárias, na data do vencimento da taxa de inscrição, o candidato deverá efetuar o pagamento da taxa de inscrição antecipadamente.
- $\leftrightarrow$  Para o candidato que se inscrever no presente Processo Seletivo-Vestibulinho, caso deseje verificar o status (situação) de sua inscrição e/ou imprimir a sua Ficha de Inscrição, deverá acessar o site vestibulinhoetec.com.br, na seção "Área do Candidato".

### **DEMANDA**

- $\equiv$  Quando a inscrição no 1º módulo do Ensino Técnico (presencial e semipresencial) não atingir a demanda de 1,5 candidatos/vaga, o curso será objeto de estudo pela UEMT para sua implantação.
	- Caso a implantação do curso seja indeferida, o candidato terá sua inscrição automaticamente remanejada para a 2ª opção indicada, quando o mesmo indicar a 2ª opção.
	- $\leftrightarrow$  Caso a 2<sup>ª</sup> opção indicada pelo candidato não atinja a demanda 1,5 candidato/vaga, o curso será objeto de novo estudo pela UEMT para sua implantação.
- Os candidatos inscritos nos cursos do 1º módulo do Ensino Técnico (on-line) e Especialização Técnica de Nível Médio (on-line) concorrerão à seguinte oferta de vagas:
	- $\rightarrow$  1.260 vagas para o Curso de Técnico em Administração;
	- $\rightarrow$  240 vagas para o Curso de Técnico em Comércio;
	- $\rightarrow$  960 vagas para o Curso de Técnico em Desenvolvimento de Sistemas;
	- $\rightarrow$  480 vagas para o Curso de Técnico em Guia de Turismo;
	- $\rightarrow$  300 vagas para o Curso de Técnico em Secretariado;
	- $\rightarrow$  660 vagas para o Curso de Técnico em Transações Imobiliárias;
	- $\rightarrow$  660 vagas para o curso de Especialização Técnica em Gestão de Projetos.
	- Não caberá ao candidato inscrito na modalidade on-line a possibilidade de escolha de 2ª opção.
- $\equiv$  A chamada de candidatos em 2<sup>ª</sup> opção só ocorrerá após terem sido chamados todos os candidatos aptos em 1ª opção.

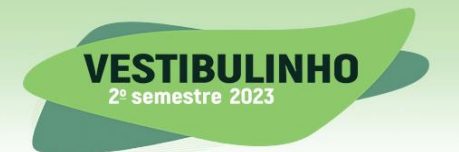

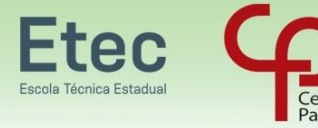

# **CANDIDATO COM DEFICIÊNCIA**

- $\equiv$  O candidato com deficiência, que necessite de condições especiais para realizar o Exame, deverá indicá-la na Ficha de Inscrição eletrônica e, também, encaminhar o laudo médico detalhado, na área do candidato, emitido por especialista, descrevendo o tipo e o grau da necessidade, através de link específico disponível na área do candidato, impreterivelmente, até as 15 horas do dia 08-05-2023.
	- $\rightarrow$  Procedimento para envio do(s) laudo(s):

a) Após a finalização do preenchimento da ficha de inscrição, acessar novamente a Área do Candidato, selecionar o link "Laudo médico" e realizar o envio dos documentos por meio digital (upload). Os documentos selecionados para envio deverão ser digitalizados com tamanho de até 1GB e em uma das seguintes extensões: "pdf" ou "png" ou "jpg" ou "jpeg". Não serão avaliados os documentos ilegíveis e/ou com rasuras ou proveniente de arquivo corrompido.

b) Laudo detalhado contendo datas, desenvolvimento e evolução da condição solicitada, que deverá ser emitido por um especialista na área. O Laudo deverá estar em papel timbrado e ter a emissão inferior a 02 (dois) anos da data da prova, conter a descrição da doença e o Código Internacional de Doenças (CID) ou a Classificação Internacional de Funcionalidades (CIF) referente à doença ou à condição específica e indicação das condições especiais necessárias para a realização da prova, devidamente fundamentada pelos profissionais.

c) Nos casos específicos de Transtorno de Déficit de Atenção e Hiperatividade – TDAH e Dislexia o laudo deverá seguir o procedimento abaixo:

> 1. No caso de Transtorno de Déficit de Atenção e Hiperatividade – TDAH: laudo formulado por uma equipe formada por um psicólogo ou pedagogo com especialização em psicopedagogia e um médico psiquiatra ou neurologista;

> 2. No caso de Dislexia: laudo formulado por uma equipe formada por neurologista, psicólogo e fonoaudiólogo.

a) Nos casos específicos de Transtorno do Espectro Autista – TEA, não será exigida a emissão do laudo inferior a 02 (dois) anos da data da prova e deverá seguir o procedimento abaixo:

> 1. O laudo deverá ser formulado por um psiquiatra ou neurologista.

- $\leftrightarrow$  A ausência das informações necessárias no momento da inscrição, bem como do encaminhamento do laudo emitido por especialista, implicará na aceitação pelo candidato de realizar o Exame em condições idênticas às dos demais candidatos.
- $\leftrightarrow$  Os candidatos que se declararem com deficiência concorrem em igualdade de condições com os demais candidatos no tocante a pontuação, classificação geral e convocação para a matrícula. Não há cotas exclusivas de ingresso.

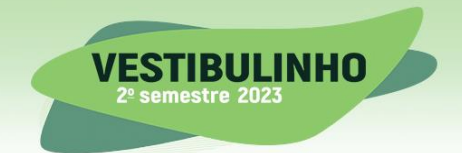

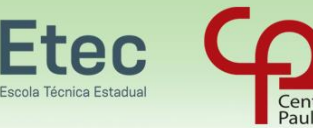

 $\leftrightarrow$  Os candidatos que se declararem com deficiência, para a realização do exame e que atenderem ao disposto neste Capítulo e seus itens, terão um acréscimo de 30 (trinta minutos) para a realização da prova, exceção aos candidatos que solicitarem apenas prova em local de fácil acesso.

### **SISTEMA DE PONTUAÇÃO ACRESCIDA**

- $\equiv$  O Sistema de Pontuação Acrescida, instituído pelo Decreto Estadual 49.602, de 13-05-2005, e nos termos da Deliberação Ceeteps 08, de 02-08-2007, implica no acréscimo de pontos à nota final obtida em processo seletivo, ao candidato que declare ser afrodescendente e/ou demonstre ter cursado integralmente da 5ª a 8ª série ou do 6º ao 9º ano do ensino fundamental em instituições públicas.
	- $\leftrightarrow$  A nota final para o 2<sup>o</sup> módulo (cadastro de reservas para vagas remanescentes) e para os Cursos de Especialização não prevê pontuação acrescida. As respostas dos candidatos inscritos, relativas ao Sistema de Pontuação Acrescida, serão utilizadas pelo Centro Paula Souza somente a título de pesquisa.
	- $\leftrightarrow$  Poderão ser acrescidos os seguintes percentuais à nota final do candidato do Processo Seletivo-Vestibulinho inscritos para o 1º módulo dos Cursos do Ensino Técnico (presencial, semipresencial e on-line):
		- $\rightarrow$  3% para o candidato que se declarar afrodescendente;
		- $\rightarrow$  10% para o candidato que declarar ter cursado integralmente da 5<sup>ª</sup> a 8<sup>ª</sup> série ou do 6º ao 9º ano do ensino fundamental em instituições públicas, devendo, no ato da matrícula, apresentar o(s) documento(s) comprobatório(s) demonstrando esta escolaridade;
		- $\rightarrow$  13% para o candidato que atender cumulativamente os itens "afrodescendência" e "escolaridade pública".
	- $\leftrightarrow$  Conforme Artigo 5° do Decreto Estadual 49.602/05, "Compreendem-se como afrodescendentes os pretos e os pardos, assim definidos, quando necessário, por autodeclaração".
	- $\leftrightarrow$  Todo candidato que utilizar o Sistema de Pontuação Acrescida, pelo item "escolaridade pública", deverá obrigatoriamente ter cursado integralmente a 5ª, a  $6<sup>a</sup>$ , a  $7<sup>a</sup>$  e a  $8<sup>a</sup>$  série ou o  $6<sup>o</sup>$ , o  $7<sup>o</sup>$ , o  $8<sup>o</sup>$  e o  $9<sup>o</sup>$  ano do ensino fundamental, em instituições públicas e, quando da convocação para a matrícula, apresentar o(s) documento(s) comprobatório(s) demonstrando esta escolaridade.
	- $\leftrightarrow$  Todo candidato que utilizar o Sistema de Pontuação Acrescida, pelo item "escolaridade pública", deverá observar o seguinte:
		- $\rightarrow$  a declaração escolar, quando da matrícula, deverá ser apresentada conforme o modelo disponibilizado no Anexo I deste Manual;
		- $\rightarrow$  caso o candidato faça uso desse benefício e não comprove, quando da matrícula, ter cursado integralmente da 5ª a 8ª série ou do 6º ao 9º ano do ensino fundamental em instituições públicas, este será desclassificado e perderá o direito à vaga;
	- $\leftrightarrow$  Instituições públicas são as criadas e mantidas pelo poder público federal, estadual, municipal ou pelo Distrito Federal.

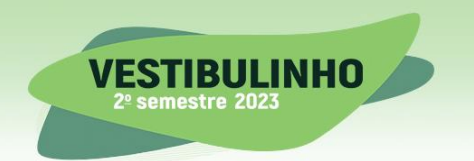

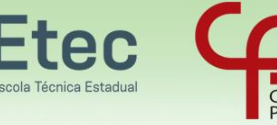

A gratuidade do ensino não indica, necessariamente, que a escola seja pública. Escolas vinculadas a fundações, cooperativas, Sistema S (Sesi, Senai, Sesc, Senac) etc, embora gratuitas, são consideradas particulares em função de sua dependência administrativa junto ao setor privado.

# **REALIZAÇÃO DO EXAME**

- $\equiv$  O Exame referente ao Processo Seletivo-Vestibulinho, do 2<sup>o</sup> semestre de 2023, será realizado em uma única data, no dia 04-06-2023, as 13h30 min, e terá duração de 4 (quatro) horas.
- Para verificar o local onde realizará o Exame Vestibulinho, o candidato deverá a partir do dia 31-05-2023, comparecer à Etec/Extensão de Etec (Classe Descentralizada) em que pretende estudar ou acessar o site vestibulinhoetec.com.br.
	- $\leftrightarrow$  A confirmação do local onde realizará o Exame será de inteira responsabilidade do candidato.
	- $\leftrightarrow$  O candidato deverá, obrigatoriamente, realizar o Exame no local determinado pela Etec/Extensão de Etec (Classe Descentralizada).
	- Não haverá envio da convocação pelos Correios, e-mail ou por quaisquer outros meios.
- $\equiv$  Para realizar o Exame do Processo Seletivo-Vestibulinho, do 2<sup>o</sup> semestre de 2023, o candidato deverá levar:
	- $\rightarrow$  Caneta esferográfica de tinta preta ou azul, lápis preto nº 2, borracha e régua;
	- $\rightarrow$  ORIGINAL de UM dos seguintes documentos de identidade:

a) documento de identidade expedido pelas Secretarias de Segurança Pública – RG (ou RG digital), pelas Forças Armadas ou pela Polícia Militar;

b) Carteira de Registro Nacional Migratório – CRNM - (CIE/RNM/RNE) dentro da validade;

c) Carteira Nacional de Habilitação – CNH (ou CNH digital) expedida nos termos da Lei Federal nº 9.503/97;

d) documento expedido por Ordens ou Conselhos Profissionais que, dentro da validade, por lei federal, valem como documento de identidade em todo o país (exemplo: OAB, COREN, CREA e outros);

- e) Carteira de Trabalho e Previdência Social (CTPS);
- f) Passaporte brasileiro dentro da validade;
- $\leftrightarrow$  O documento de identidade que o candidato apresentar no dia do Exame deverá estar em boas condições de visibilidade, de modo a possibilitar a conferência da foto, da assinatura e dos demais dados.
- $\leftrightarrow$  NÃO SERÃO ACEITOS, em hipótese alguma, como "documentos de identidade" os documentos indicados na sequência, por serem destinados a outros fins: carteira ou caderneta escolar (RG escolar - UMES – UBES - DNE), certidão de nascimento e/ou de casamento, título de eleitor, carteira de habilitação sem foto

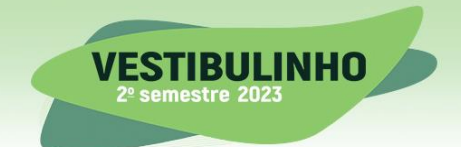

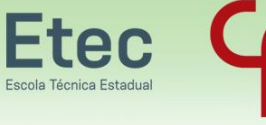

(modelo antigo), Carteira de Reservista com ou sem foto, crachás e identidade funcional de instituição pública ou privada.

- NÃO SERÃO ACEITOS DOCUMENTOS DIGITAIS IMPRESSOS OU QUE NÃO SEJAM DOS APLICATIVOS OFICIAIS DOS RESPECTIVOS EMISSORES DOS DOCUMENTOS.
- $\leftrightarrow$  Também não serão aceitas cópias reprográficas (xerox), autenticadas ou nãoautenticadas, dos documentos de identidade.

SOMENTE SERÁ ACEITA A APRESENTAÇÃO DE DOCUMENTO DE IDENTIDADE ORIGINAL, EXCETO NAS SITUAÇÕES PREVISTAS A SEGUIR:

 Em caso de perda, roubo ou extravio de "documento de identidade", o candidato deverá levar e apresentar, obrigatoriamente, a via original e uma cópia do Boletim de Ocorrência Policial ou Declaração/Certidão de Extravio de Documento, datado de no máximo 6 (seis) meses antes do dia do Exame, justificando o fato ocorrido, bem como uma foto 3x4 recente. Tanto a cópia do Boletim de Ocorrência Policial ou da Declaração/Certidão de Extravio de Documento, quanto a foto 3x4 recente, serão retidas pelo Coordenador de Prédio após a identificação datiloscópica do candidato. Neste caso, o candidato que não apresentar, no momento do Exame, o Boletim de Ocorrência Policial ou Declaração/Certidão de Extravio de Documento e a foto 3x4 recente, será impedido de realizar a prova. Observação:

Não serão aceitos Protocolos de Boletim de Ocorrência para fins de identificação do candidato.

 $\leftrightarrow$  O candidato portador do protocolo do documento de identidade (RG) expedido pela Secretaria de Segurança Pública ou de protocolo da Carteira de Registro Nacional Migratório – CRNM - (CIE/RNM/RNE) expedido pelo Departamento de Polícia Federal competente deverá levar e apresentar obrigatoriamente, a via original e uma cópia da certidão/registro de nascimento, bem como uma foto 3x4 recente.

Tanto a cópia da certidão/registro de nascimento, quanto a foto 3x4 recente, serão retidas pelo Coordenador de Prédio após a identificação datiloscópica do candidato. Neste caso, o candidato que não apresentar no momento do Exame, a certidão/ registro de nascimento e a foto 3x4 recente, será impedido de realizar a prova. A certidão de casamento substitui a certidão/ registro de nascimento.

- $\leftrightarrow$  O portão da escola será aberto às 12h30min e fechado às 13h30min, impreterivelmente. Após o fechamento do portão, não será permitida a entrada de nenhum candidato. Por esse motivo, o candidato deverá chegar com antecedência de 1 (uma) hora, para localizar sua sala e sua carteira, evitando-se, assim, possíveis imprevistos.
- $\leftrightarrow$  Após o início do Exame, o candidato deverá permanecer no mínimo até as 15h30min dentro da sala do Exame, podendo, ao deixar este local, levar consigo o caderno de questões.
- $\leftrightarrow$  Enquanto o candidato estiver realizando o Exame, é terminantemente proibido utilizar equipamento eletrônico, como calculadora, telefone celular, computador, tablet, reprodutor de áudio, máquina fotográfica, filmadora, equipamento eletrônico do tipo vestível (como smartwatch, óculos eletrônicos, ponto eletrônico), radiocomunicador ou aparelho eletrônico similar, chapéu, boné, lenço, gorro, máscara fechada que impeça a visualização do rosto, óculos escuros,

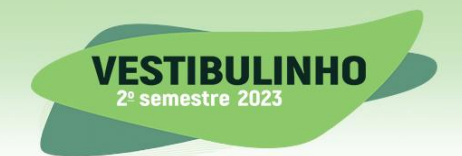

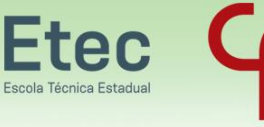

corretivo líquido/fita ou quaisquer outros materiais (papéis) estranhos à prova. Quanto ao telefone celular (o(s) aparelho(s) deverá(ão) permanecer totalmente desligado(s), durante o exame, inclusive sem a possibilidade de emissão de alarmes sonoros ou não, nas dependências do prédio onde o Exame será realizado).

- $\leftrightarrow$  Durante todo o período de realização do Exame, É PROÍBIDO portar armas de qualquer espécie mesmo com documento de porte. O participante que possuir autorização para porte de arma de fogo deverá acautelar a arma junto à Coordenação do local de aplicação, antes do início da prova.
- Durante todo o período de realização do Exame, É PROIBIDA a permanência de pessoas estranhas e/ou acompanhantes de candidatos dentro do prédio e nos pátios.
- $\leftrightarrow$  Caso o candidato se encontre internado em hospital localizado no município onde realizará o Exame, será designado um Fiscal para a aplicação da prova, desde que autorizada pelo médico e pela administração hospitalar. Para tanto, é necessário contatar a coordenação do Vestibulinho na Etec/Extensão de Etec (Classe Descentralizada) em que pretende estudar, até as 17 horas do dia 02-06- 2023. Não será aplicada prova a candidato em residência, nem em prontosocorro, nem em ambulatório, nem em hospital situado fora do Município onde realizará o exame.
- $\leftrightarrow$  O desrespeito às normas que regem o presente Processo Seletivo-Vestibulinho, bem como a desobediência às exigências registradas na Portaria que regulamenta o Processo Seletivo e no Manual do Candidato, além de sanções legais cabíveis, implica na desclassificação do candidato.

# **EXAME PARA O 1º MÓDULO DOS CURSOS DO ENSINO TÉCNICO (PRESENCIAL, SEMIPRESENCIAL E ON-LINE)**

 $\equiv$  O Exame do Processo Seletivo-Vestibulinho para o 1<sup>o</sup> módulo - para os Cursos do Ensino Técnico (presencial, semipresencial e on-line), será constituído de uma prova com 50 (cinquenta) questões-teste, cada uma com 5 (cinco) alternativas (A, B, C, D, E) das quais apenas uma é correta. A prova avaliará as competências e habilidades previstas na Base Nacional Comum Curricular (BNCC) do Ensino Fundamental II nas áreas de Linguagens (Português), de Matemática, de Ciências Humanas (Geografia e História) e de Ciências da Natureza.

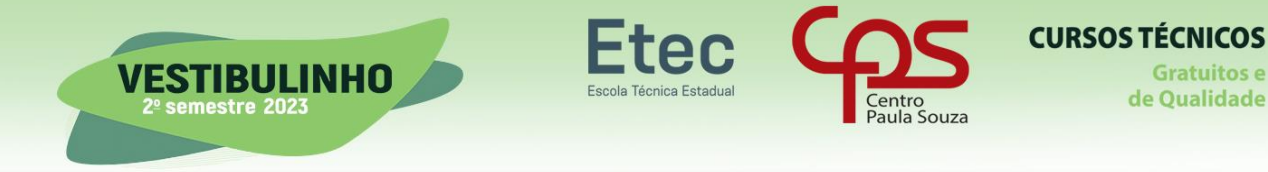

Contemplará também valores e ações que contribuam para a transformação da sociedade, tornando-a mais humana, socialmente justa e voltada para a preservação da natureza. Ou seja, se foram adquiridos valores e atitudes para resolver demandas complexas da vida cotidiana, do pleno exercício da cidadania e do mundo do trabalho, aplicando ações de intervenção solidária na realidade.

- $\leftrightarrow$  As questões demandam as seguintes competências e habilidades do candidato:
	- 1. C1 interpretar diferentes tipos de textos como crônicas, poesias, charges, tabelas, gráficos, mapas, imagens e outras formas de representação;

2. C2 - aplicar conhecimentos desenvolvidos no ensino fundamental para a compreensão da realidade e para a resolução de problemas;

3. C3 - analisar criticamente argumentos apresentados nas questões;

4. C4 - reconhecer e relacionar diferentes formas de linguagens, abordagens e técnicas de comunicação e expressão;

5. C5 - avaliar ações e resoluções de acordo com critérios estabelecidos.

 $\leftrightarrow$  Cada questão possui o valor de 1 (um) ponto.

# **CLASSIFICAÇÃO PARA O 1º MÓDULO – PARA OS CURSOS DO ENSINO TÉCNICO (PRESENCIAL, SEMIPRESENCIAL E ON-LINE)**

- $\equiv$  A nota final de classificação no exame do Vestibulinho para o 1<sup>o</sup> módulo para os Cursos do Ensino Técnico (presencial, semipresencial e on-line) será obtida pelo total de questões acertadas. Cada questão possui o valor de 1 (um) ponto.
	- $\leftrightarrow$  Para os candidatos que concorrerem aos cursos de técnico em Canto, Dança, Regência e Teatro, e que utilizar o Sistema de Pontuação Acrescida, sua nota final obtida pela seguinte fórmula NF=[(N+2PA)/2].(1+A+P), onde:
		- NF=nota final,

N=total de pontos da prova,

PA= total de pontos da prova de aptidão,

A= (valor 3%) = para o candidato que se declarar afrodescendente e

 $P=$  (valor 10%) = para o candidato que declarar ter cursado integralmente da 5ª a 8ª série ou do 6º ao 9º ano do ensino fundamental em instituições públicas.

 $\leftrightarrow$  Para os candidatos do 1º módulo – dos demais Cursos do Ensino Técnico (presencial, semipresencial e on-line) que utilizarem o Sistema de Pontuação Acrescida, sua nota final será obtida pela seguinte fórmula NF = N  $(1 + A + P)$ , em que:

 $NF =$  nota final:

 $N =$  total de pontos da prova;

A (valor 3%) = para o candidato que se declarar afrodescendente e

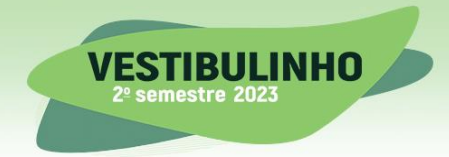

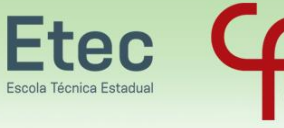

P (valor 10%) = para o candidato que declarar ter cursado integralmente da 5ª a 8ª série ou do 6º ao 9º ano do ensino fundamental em instituições públicas.

- $\leftrightarrow$  Não haverá, em hipótese alguma, revisão nem vistas de provas.
- $\leftrightarrow$  Na hipótese de anulação de alguma questão-teste, será atribuído ponto a todos os candidatos que realizarem a prova.
- $\leftrightarrow$  Ocorrendo empate, terá preferência o candidato que atender às condições abaixo relacionadas, que se constituem nos critérios adotados para desempate, em ordem de preferência, pelo maior número de acertos das competências e habilidades exigidas na prova:

1. C1 - interpretar diferentes tipos de textos como crônicas, poesias, charges, tabelas, gráficos, mapas, imagens e outras formas de representação;

2. C2 - aplicar conhecimentos desenvolvidos no ensino fundamental para a compreensão da realidade e para a resolução de problemas;

3. C3 - analisar criticamente argumentos apresentados nas questões;

4. C4 - reconhecer e relacionar diferentes formas de linguagens, abordagens e técnicas de comunicação e expressão;

5. C5 - avaliar ações e resoluções de acordo com critérios estabelecidos;

6. Tiver maior idade;

7. Por sorteio.

### **EXAME E CLASSIFICAÇÃO PARA O 2º MÓDULO - (CADASTRO DE RESERVA PARA VAGAS REMANESCENTES)**

- $\equiv$  A prova teste para acesso direto ao 2<sup>o</sup> módulo do Ensino Técnico (cadastro de reserva para vagas remanescentes) do 2º semestre de 2023, será constituído de uma prova com 30 (trinta) questões-teste, cada uma com 5 (cinco) alternativas (A, B, C, D, E), relacionadas às competências profissionais do 1º módulo da habilitação escolhida entre as oferecidas para este fim.
	- $\leftrightarrow$  Será considerado classificado no cadastro de reserva para acesso às vagas remanescentes o candidato que tenha obtido resultado igual ou superior a 16 (dezesseis) questões corretas.
	- $\leftrightarrow$  Na classificação final do cadastro de reserva para vagas remanescentes será considerada apenas a nota obtida na prova teste e seguirá o critério de classificação dos candidatos em ordem decrescente de notas finais, até o preenchimento de todas as vagas remanescentes disponíveis, para o período oferecido na Etec/Extensão de Etec (Classe Descentralizada) em que o candidato pretende estudar.
	- $\leftrightarrow$  Ocorrendo empate na nota da prova teste a preferência será dada para o candidato que tiver maior idade e se o empate ainda assim persistir ocorrerá o sorteio da vaga.

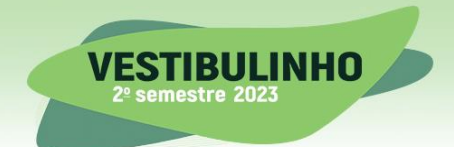

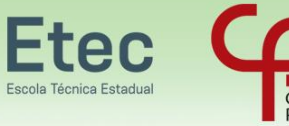

- $\leftrightarrow$  O resultado da classificação da avaliação de competências para acesso direto ao 2º módulo (cadastro de reserva para vagas remanescentes), para fins de continuidade de estudos, terá validade de 6 (seis) meses, sendo que os candidatos classificados e não atendidos poderão, na existência de novas vagas, ser convocados pelas Etecs no semestre seguinte. Em caso de mudança dos dados cadastrais neste período de 6 (seis) meses, o candidato deverá comunicar a Etec pleiteada para atualizar os dados de contato pois, caso contrário, a mesma não conseguirá contatar o possível candidato convocado para preencher a vaga, destinando a vaga para o próximo candidato classificado. O candidato também poderá acompanhar a existência de novas vagas consultando diretamente a Etec.
- $\leftrightarrow$  Cada questão possui o valor de 1 (um) ponto.

## **EXAME E CLASSIFICAÇÃO PARA A ESPECIALIZAÇÃO TÉCNICA DE NÍVEL MÉDIO**

- $\equiv$  A prova teste para os cursos de especialização do 2<sup>o</sup> semestre de 2023 será constituída de 30 (trinta) questões objetivas cada uma com 5 (cinco) alternativas (A, B, C, D, E) relacionadas às competências específicas de aprendizagem na habilitação técnica da formação do candidato. Apenas para o Curso de Gestão de Projetos (EaD – On-line) o candidato será avaliado considerando 15 (quinze) questões relacionadas às competências de Língua Portuguesa, Literatura, Comunicação e Trabalho, e outras 15 (quinze) questões relacionadas às competências de Matemática do Ensino Médio.
	- $\leftrightarrow$  A nota final de classificação no exame para o curso de Especialização Técnica será obtida pelo total de questões acertadas.
	- $\leftrightarrow$  Cada questão possui o valor de 1 (um) ponto.
	- $\leftrightarrow$  Ocorrendo empate na nota da prova teste a preferência será dada para o candidato que tiver maior idade e se o empate persistir ainda assim acorrerá o sorteio da vaga.
	- $\leftrightarrow$  Na hipótese de anulação de alguma questão teste será atribuído ponto a todos os candidatos que realizaram a prova.

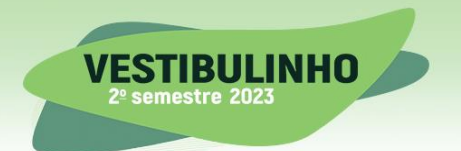

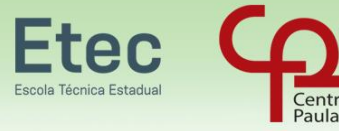

### **CURSOS COM PROVA DE APTIDÃO**

- Os candidatos inscritos para os Cursos de Técnico em Canto, Dança, Regência e Teatro serão avaliados por prova-teste e também por prova de aptidão.
	- A prova de aptidão será aplicada, presencialmente, após a divulgação da lista de convocação da habilitação.
	- $\leftrightarrow$  A classificação para a prova de aptidão se dará a partir da seguinte fórmula:

NCA=N.(1+A+P), onde NCA=nota de classificação para aptidão, N=total de pontos da prova, A= (valor  $3\%$ ) = para o candidato que se declarar afrodescendente e P= (valor 10%) = para o candidato que declarar ter cursado integralmente da 5ª a 8ª série ou do 6º ao 9º ano do ensino fundamental em instituições públicas.

- $\leftrightarrow$  A prova-teste será realizada juntamente com os demais cursos e a prova de aptidão deverá ser em data e horário determinados pela respectiva Etec/Extensão de Etec (Classe Descentralizada). A prova de aptidão constará de parte prática.
- $\leftrightarrow$  A prova de aptidão será realizada somente pelos até 90 (noventa) primeiros classificados na prova-teste, dos Cursos de Técnico em Canto, Dança, Regência e Teatro.
- $\leftrightarrow$  O documento para identificação do candidato para a prova de aptidão será o mesmo utilizado no dia do exame da prova teste.
- $\leftrightarrow$  As provas de aptidão serão realizadas conforme especificado a seguir:
	- $\rightarrow$  para o Curso de Técnico em Canto:

a) o candidato realizará uma dinâmica coletiva, além de preencher um formulário com algumas questões relacionadas ao histórico de estudos e de prática musical.

> 1. dinâmica vocal e corporal coletiva - (0-50 pontos) – Critérios: afinação, andamento, sincronia, memorização, prontidão, corporalidade, trabalho coletivo.

b) Observamos que o candidato deverá vestir roupas confortáveis para as dinâmicas que envolvam movimentos de corpo. Também deverá trazer caneta azul ou preta para o preenchimento do formulário;

 $\rightarrow$  para o Curso de Técnico em Dança:

a) a prova de aptidão abordará:

1. percepção do corpo (0-10 pontos) - Organização da estrutura do movimento corporal, uso das articulações, alinhamento corporal e domínio do peso;

2. percepção do espaço (0-10 pontos) – Utilização do espaço cênico, direções espaciais, níveis e deslocamentos;

3. percepção do tempo (0-10 pontos) - Organização do movimento em relação ao tempo: pulsação, ritmo e frase musical; e a

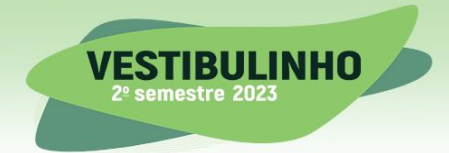

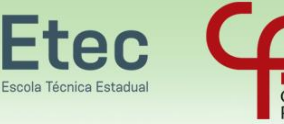

4. criação (0-20 pontos) - Compreensão, organização e criatividade para a realização de um trabalho de criação coreográfica proposto pelo professor no dia da banca;

b) observamos que o candidato deverá vestir roupas apropriadas para prática corporal.

 $\rightarrow$  para o Curso de Técnico em Regência:

a) o candidato realizará uma dinâmica coletiva, além de preencher um formulário com algumas questões relacionadas ao histórico de estudos e de prática musical.

> 1. Dinâmica vocal e corporal coletiva - (0-50 pontos) – Critérios: afinação, andamento, sincronia, memorização, prontidão, corporalidade, trabalho coletivo.

b) observamos que candidato deverá vestir roupas confortáveis para as dinâmicas que envolvam movimentos de corpo.

Também deverá trazer caneta azul ou preta para o preenchimento do formulário.

- $\rightarrow$  para o Curso de Técnico em Teatro:
	- a) a prova de aptidão será exclusivamente prática e abordará:
		- 1. Aula coletiva com trabalho de corpo e voz (0-20 pontos)

2. Aula coletiva de jogos teatrais, improvisação e criação (0-30 pontos)

## **CONVOCAÇÃO PARA AS PROVAS DE APTIDÃO PARA OS CURSOS DE TÉCNICO EM DANÇA, DE TÉCNICO EM REGÊNCIA, TÉCNICO EM CANTO E TÉCNICO EM TEATRO**

- $\equiv$  As listas de convocação para a prova de aptidão para ingresso no 1<sup>o</sup> módulo para os Cursos de Técnico em Dança, de Técnico em Regência, de Técnico em Canto e de Técnico em Teatro serão divulgados, no dia 22-06-2023 (a partir das 15h) na Etec/Extensão de Etec (Classe Descentralizada) em que o candidato pretende estudar e no site vestibulinhoetec.com.br, sendo composta por todos os candidatos inscritos na Etec/Extensão de Etec (Classe Descentralizada), para o mesmo curso e período, em ordem decrescente de notas finais.
	- $\leftrightarrow$  Não serão fornecidas informações a respeito da lista de convocação por telefone, carta ou e-mail.
	- $\leftrightarrow$  A realização das provas presenciais de aptidão dos Cursos de Canto, Dança, Regência e Teatro, acontecerá nos dias 27 e 28-06-2023.
	- $\leftrightarrow$  A classificação final para os Cursos de Técnico em Dança, de Técnico em Regência, de Técnico em Canto e de Técnico em Teatro será divulgada em 06- 07-2023 no site vestibulinhoetec.com.br.
	- $\leftrightarrow$  Ocorrendo empate na nota da prova de aptidão a preferência será dada para o candidato com melhor classificação na nota da prova de aptidão, seguida da nota da prova.

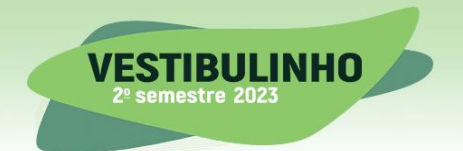

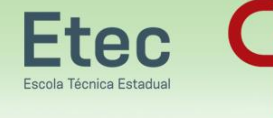

# **DESCLASSIFICAÇÃO**

- $\equiv$  Será desclassificado do Processo Seletivo-Vestibulinho, do 2º semestre de 2023, o candidato que:
	- $\rightarrow$  Não comparecer ao Exame na data determinada;
	- $\rightarrow$  Chegar após o horário determinado de fechamento dos portões, às 13h30min;
	- $\rightarrow$  Realizar a prova sem apresentar um dos documentos de identidade originais exigidos ou não atender o previsto nos casos de perda, roubo, extravio de documento de identidade ou portador de protocolo de identidade;
	- $\rightarrow$  Não apresentar um dos documentos de identidade originais exigidos ou não atender o previsto nos casos de perda, roubo, extravio de documento de identidade ou portador de protocolo de identidade;
	- $\rightarrow$  Retirar-se da sala de provas sem autorização do Fiscal, com ou sem o Caderno de Questões e/ou a Folha de Respostas Definitiva;
	- $\rightarrow$  Utilizar-se ou tentar utilizar qualquer tipo de equipamento eletrônico, de comunicação e/ou de livros, notas, impressos e apontamentos durante a realização do exame;
	- → Retirar-se do prédio em definitivo, antes de decorridas duas horas do início do exame, por qualquer motivo;
	- $\rightarrow$  Perturbar, de qualquer modo, a ordem no local de aplicação das provas, incorrendo em comportamento indevido durante a realização do Exame;
	- $\rightarrow$  Retirar-se da sala de provas com a Folha de Respostas Definitiva;
	- $\rightarrow$  Utilizar ou tentar utilizar meio fraudulento em benefício próprio ou de terceiros, em qualquer etapa do exame;
	- $\rightarrow$  Não atender as orientações da equipe de aplicação durante a realização do exame;
	- $\rightarrow$  Realizar ou tentar realizar qualquer espécie de consulta ou comunicar-se e/ou tentar comunicar-se com outros candidatos durante o período das provas;
	- $\rightarrow$  Realizar a prova fora do local determinado pela Etec/ Extensão de Etec (Classe Descentralizada);
	- $\rightarrow$  Zerar na prova teste.
	- Não serão divulgadas, em hipótese alguma, as notas dos candidatos desclassificados.

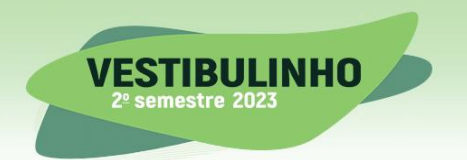

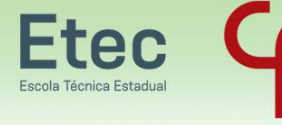

### **GABARITOS**

- $\equiv$  Os gabaritos oficiais do Exame do Processo Seletivo-Vestibulinho para o 1º módulo para os Cursos do Ensino Técnico (presencial, semipresencial e on-line), para o 2º módulo (cadastro de reserva para acesso às vagas remanescentes) dos Cursos do Ensino Técnico e para os Cursos de Especialização técnica de nível médio, serão divulgados a partir das 15 horas do dia 12-06-2023, no site vestibulinhoetec.com.br.
	- $\neq$  Qualquer questionamento acerca da prova, com a devida justificativa (proposta de resolução da questão), deverá ser encaminhado SOMENTE pela Internet, na seção "Fale Conosco" do site vestibulinhoetec.com.br, impreterivelmente, até as 15 horas do dia 13-06-2023.

# **LISTA DE CLASSIFICAÇÃO GERAL**

- $\equiv$  No dia 06-07-2023 (a partir das 15h) será divulgada a lista de classificação geral para os candidatos inscritos nos cursos do Ensino Técnico (presencial, semipresencial e on-line), e nos cursos de Especialização Técnica de Nível Médio, no site vestibulinhoetec.com.br, sendo composta por todos os candidatos inscritos na Etec/Extensão de Etec (Classe Descentralizada), para o mesmo curso e período, em ordem decrescente de notas finais.
	- $\leftrightarrow$  É de inteira responsabilidade do candidato ou de seu representante legal, a verificação da lista.
	- $\leftrightarrow$  Não serão fornecidas informações a respeito da lista por telefone, carta ou e-mail.

# **CONVOCAÇÃO PARA A MATRÍCULA**

- $\equiv$  As listas de convocação para a matrícula seguirão o critério de classificação dos candidatos em ordem decrescente de notas finais, até o preenchimento de todas as vagas disponíveis, para cada curso e período oferecido na Etec/Extensão de Etec (Classe Descentralizada) em que o candidato pretende estudar.
	- $\leftrightarrow$  A lista de convocação para matrícula será divulgada pela Etec.
	- Um e-mail será enviado ao candidato convocado, contendo informações para efetivação de sua matrícula, sendo de inteira responsabilidade do candidato ou de seu representante legal a verificação deste.
	- Não serão fornecidas informações a respeito das listas de convocação por telefone ou carta.
	- $\leftrightarrow$  A divulgação das "listas de convocação", bem como as matrículas dos candidatos classificados no Processo Seletivo-Vestibulinho, do 2º Semestre de 2023, serão realizadas nas datas que seguem, desde que não seja feriado municipal na cidade onde a Etec/Classe Descentralizada está sediada, e que caso ocorra, a continuidade das matrículas se dará no próximo dia útil.
		- $\rightarrow$  Para os cursos do 1º e 2º módulos (modalidade presencial e semipresencial) e Cursos de Especialização (modalidade presencial)

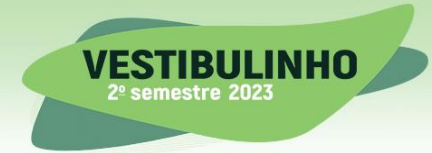

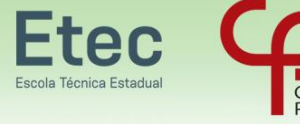

a) Dia 07-07-2023 - Convocação para envio dos documentos de matrícula da 1ª Lista de Convocação por e-mail e SMS;

b) Dias 10 e 11-07-2023 - Matrícula da 1ª Lista de Convocação dos candidatos com apresentação de documentação de matrícula, pelos candidatos;

c) Dia 13-07-2023 – até as 12h, divulgação, por e-mail, da análise da documentação de matrícula apresentada virtualmente pelos candidatos (deferimento ou indeferimento) da 1ª Lista de Convocação;

d) Dia 13-07-2023 - Recurso da matrícula para correção da documentação e/ou envio da documentação para os candidatos que perderam o prazo inicial de matrícula da 1ª Lista de Convocação;

e) Dia 14-07-2023 - Divulgação do resultado do recurso correção/análise de documentação da 1ª Lista de Convocação e convocação para matrícula da 2ª Lista de Convocação, por e-mail e SMS;

f) Dias 17 e 18-07-2023 - Matrícula da 2ª Lista de Convocação dos candidatos com apresentação de documentação de matrícula, pelos candidatos;

g) Dia 20-07-2023 - Divulgação da análise da documentação de matrícula apresentada virtualmente pelos candidatos (deferimento ou indeferimento) da 2ª Lista de Convocação;

h) Dia 20-07-2023 - Recurso da matrícula para correção da documentação e/ou envio da documentação para os candidatos que perderam o prazo inicial de matrícula da 2ª Lista de Convocação;

i) Dia 21-07-2023 - Divulgação do resultado do recurso correção/análise de documentação da 2ª Lista de Convocação e convocação para matrícula da 3ª Lista de Convocação, por e-mail e SMS, se houver;

j) Dia 24-07-2023 - Matrícula da 3ª Lista de Convocação dos candidatos com apresentação de documentação de matrícula, pelos candidatos;

k) Dia 25-07-2023 - Recurso da matrícula para correção da documentação e/ou envio da documentação para os candidatos que perderam o prazo inicial de matrícula da 3ª Lista de Convocação;

l) Dia 25-07-2023 - Divulgação do resultado do recurso correção/análise de documentação da 3ª Lista de Convocação;

 $\rightarrow$  Para os cursos da modalidade on-line - 1º e 2º módulos e Cursos de Especialização:

> a) Dia 07-07-2023 - Convocação para envio dos documentos de matrícula da 1ª Lista de Convocação por e-mail e SMS;

> b) Dias 08 a 11-07-2023 - Matrícula da 1ª Lista de Convocação dos candidatos com envio dos documentos de matrícula no Ambiente Virtual conforme orientações enviadas por e-mail e SMS;

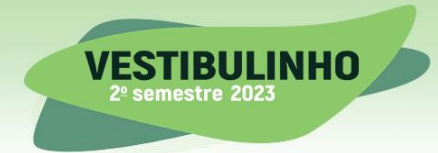

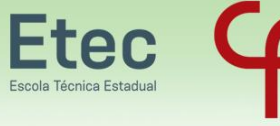

**CURSOS TÉCNICOS Gratuitos e** de Qualidade

c) Dia 19-07-2023, até as 12h - divulgação, por e-mail, da análise da documentação de matrícula apresentada pelos candidatos (deferimento ou indeferimento) da 1ª Lista de Convocação;

d) Dia 19-07-2023 - Recurso da matrícula para correção da documentação e/ou envio da documentação para os candidatos que perderam o prazo inicial de matrícula da 1ª Lista de Convocação;

e) Dia 24-07-2023 - Divulgação por e-mail do resultado do recurso correção/análise de documentação da 1ª Lista de Convocação e divulgação no portal - https://portalgeead.cps.sp.gov.br e envio dos emails de convocação para envio dos documentos de matrícula da 2ª Lista de Convocação;

f) Dias 24-07 a 26-07-2023 - Matrícula da 2ª Lista de Convocação dos candidatos com apresentação de documentação de matrícula, pelos candidatos;

g) Dia 27-07-2023, até as 12h - divulgação, por e-mail, da análise da documentação de matrícula apresentada pelos candidatos (deferimento ou indeferimento) da 2ª Lista de Convocação;

h) Dia 27-07-2023 - Recurso da matrícula para correção da documentação e/ou envio da documentação para os candidatos que perderam o prazo inicial de matrícula da 2ª Lista de Convocação;

i) Dia 31-07-2023 - Divulgação por e-mail do resultado do recurso correção/análise de documentação da 2ª Lista de Convocação e divulgação no portal - https://portalgeead.cps.sp.gov.br e envio dos emails de convocação para envio dos documentos de matrícula da 3ª Lista de Convocação;

j) Dia 31-07-2023 - Matrícula da 3ª Lista de Convocação dos candidatos com apresentação de documentação de matrícula, pelos candidatos;

k) Dia 02-08-2023, até as 12h - divulgação, por e-mail, da análise da documentação de matrícula apresentada pelos candidatos (deferimento ou indeferimento) da 3ª Lista de Convocação;

l) Dia 02-08-2023 - Recurso da matrícula para correção da documentação e/ou envio da documentação para os candidatos que perderam o prazo inicial de matrícula da 3ª Lista de Convocação;

m) Dia 02-08-2023 - Divulgação por e-mail do resultado do recurso correção/análise de documentação da 3ª Lista de Convocação e divulgação no portal - [https://portalgeead.cps.sp.gov.br;](https://portalgeead.cps.sp.gov.br/)

- $\leftrightarrow$  Para os cursos na modalidade presencial é importante destacar que o candidato classificado deverá acompanhar por e-mail as convocações para matrícula, e, se maior de 16 anos, poderá requerer sua matrícula de forma remota, enviando a documentação por e-mail ou comparecendo presencialmente na Etec.
- $\leftrightarrow$  Para os cursos na modalidade on-line é importante destacar que o candidato classificado deverá acompanhar exclusivamente por e-mail a possível convocação, envio dos documentos de matrícula, resultado da análise dos

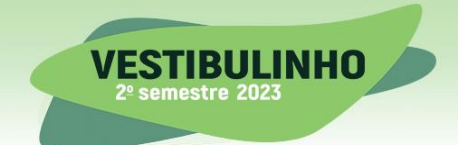

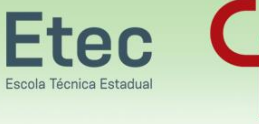

documentos encaminhados, recursos ou possível convocação para outras chamadas, em caso do candidato não convocado nas duas primeiras chamadas.

- $\leftrightarrow$  Posteriormente, havendo vagas remanescentes, poderão ser divulgadas outras listas pela Etec. Para os cursos técnicos e de especialização técnica da modalidade on-line a divulgação será através do site portalgeead.cps.sp.gov.br.
	- $\rightarrow$  Conforme § 3<sup>o</sup>, artigo 64, do Regimento Comum das Escolas Técnicas do Centro Estadual de Educação Tecnológica Paula Souza, após 5 dias úteis, a contar do início das aulas, a Etec/Extensão de Etec (Classe Descentralizada) deverá realizar uma nova chamada para matrícula, a fim de preencher as vagas das matrículas canceladas de alunos que não compareceram às aulas, sem justificativa, obedecendo-se a ordem de classificação dos candidatos;
	- $\rightarrow$  Após 30 dias do início das aulas, não haverá mais matrícula inicial, conforme § 4º, do artigo 64, do Regimento Comum das Escolas Técnicas Estaduais do Centro Estadual de Educação Tecnológica Paula Souza.
- $\leftrightarrow$  O candidato convocado em qualquer uma das listas que não efetuar sua matrícula, perderá o direito à vaga nesta ocasião, cabendo a unidade convocar o próximo candidato da lista de classificação.

Este candidato poderá ser considerado suplente, conforme disposto a seguir.

## **MATRÍCULA**

- $\equiv$  A matrícula dos candidatos convocados no Processo Seletivo-Vestibulinho, do 2<sup>o</sup> semestre de 2023 para o 1º módulo - para os Cursos do Ensino Técnico (presencial e semipresencial), para o 2º módulo (cadastro de reserva para acesso às vagas remanescentes) e para os Cursos de Especialização Técnica de Nível Médio, será efetivada pela Etec. Para os cursos na modalidade on-line, a matrícula será on-line, e o candidato classificado deverá acompanhar exclusivamente por e-mail a possível convocação.
	- $\leftrightarrow$  A não confirmação de interesse dentro do período previsto, disponibilizará a vaga para o próximo candidato da lista.
	- $\leftrightarrow$  Somente as vagas para o 1º módulo dos Cursos do Ensino Técnico (presencial, semipresencial e on-line), quando não preenchidas em uma determinada turma por desistência de matrícula, respeitada a chamada de todos os candidatos inscritos, por período, serão ocupados pelos próximos candidatos conforme os critérios indicados:
		- $\rightarrow$  Pelos candidatos que escolheram este curso em 2<sup>ª</sup> opção conforme classificação publicada;
		- $\rightarrow$  Pelos candidatos de maior nota no mesmo curso e período da mesma unidade;
		- $\rightarrow$  Pelos candidatos de maior nota no mesmo curso de período diverso da mesma unidade;
		- $\rightarrow$  Pelos candidatos de maior nota do mesmo Eixo e do mesmo período da mesma unidade;

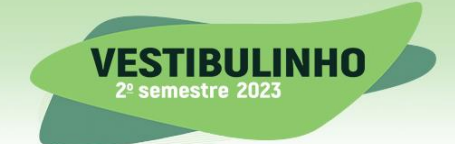

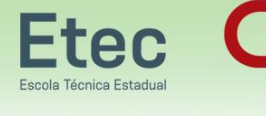

- $\rightarrow$  Pelos candidatos de maior nota do mesmo Eixo de período diverso da mesma unidade;
- $\rightarrow$  Pelos candidatos com maior nota de outro Eixo e mesmo período da mesma unidade;
- $\rightarrow$  Pelos candidatos com maior nota de outro Eixo e período diverso da mesma unidade;
- $\rightarrow$  Candidatos que não apresentaram a documentação exigida nas datas de convocação para matrícula;
- → Candidatos de outras Etecs/Extensão de Etec (Classe Descentralizada), respeitando a classificação, com prioridade aos ingressantes na unidade escolar mais próxima, no mesmo curso e período.
- $\equiv$  O Diretor da Escola Técnica Estadual é o responsável pelas matrículas.

### **DOCUMENTOS DE MATRÍCULA**

- $\equiv$  O candidato convocado para a matrícula deverá apresentar de forma legível os seguintes documentos originais, acompanhados de cópia simples:
	- $\leftrightarrow$  Para o 1º módulo para os Cursos do Ensino Técnico (presencial, semipresencial e on-line), a matrícula dependerá da apresentação dos seguintes documentos:
		- $\rightarrow$  documento de identidade, expedido pela Secretaria de Seguranca Pública (RG), pelas Forças Armadas ou pela Polícia Militar ou Carteira de Registro Nacional Migratório – CRNM - (CIE/RNM/RNE) ou Carteira Nacional de Habilitação, dentro da validade;

a) não serão aceitos em substituição ao RG/CRNM - (CIE/RNM/RNE): Carteira Nacional de Habilitação fora da validade ou documentos expedidos por Ordem ou Conselho Profissional (exemplo: OAB, Crea, Coren, CRC e outros);

b) Em caso de perda, roubo ou extravio de "documento de identidade", o candidato deverá apresentar os seguintes documentos:

> 1. boletim de Ocorrência Policial ou Declaração/Certidão de Extravio de Documento, datado de no máximo 6 meses antes do último dia de matrículas, justificando o fato ocorrido e;

> 2. certidão/registro de nascimento para o candidato portador do protocolo do documento de identidade (RG) expedido pela Secretaria de Segurança Pública ou de protocolo de Carteira de Registro Nacional Migratório – CRNM - (CIE/RNM/RNE) expedido pelo Departamento de Polícia Federal competente. A certidão de casamento substitui a certidão/registro de nascimento;

c) caso o candidato possua apenas o protocolo de emissão do primeiro "documento de identidade" do CRNM - (CIE/RNM/RNE) expedido pelo Departamento de Polícia Federal competente, deverá apresentar a certidão/registro de nascimento.

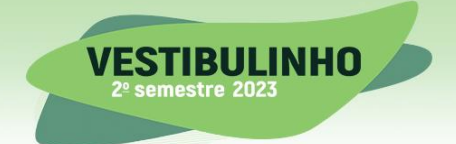

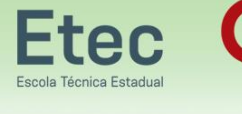

 $\rightarrow$  CPF. Considera-se como documento que comprova o número do CPF:

a) CPF como documento exclusivo;

b) RG, desde que contenha o número do CPF;

c) Carteira Nacional de Habilitação expedida nos termos da Lei Federal 9.503/97.

 $\rightarrow$  foto 3x4 recente, com fundo neutro;

a) A ausência da foto 3x4 não impedirá a matrícula, desde que os demais documentos sejam devidamente apresentados.

- → Histórico Escolar com Certificado de Conclusão do Ensino Médio OU Declaração de Conclusão do Ensino Médio, emitida pela escola de origem OU Declaração que está matriculado a partir da 2ª série do Ensino Médio;
- $\rightarrow$  para os candidatos que concluíram ou estão cursando o Ensino de Educação de Jovens e Adultos - EJA ou o Exame Nacional para Certificação de Competências de Jovens e Adultos – ENCCEJA do Ensino Médio:

a) Histórico Escolar, com Certificado de Conclusão do Ensino Médio OU Declaração de Conclusão do Ensino Médio, emitida pela escola de origem OU Declaração que está matriculado, a partir do 2º termo da EJA OU 2 Certificados de Aprovação em áreas de estudos da EJA; OU

b) boletim de aprovação do ENCCEJA emitido e enviado pelo MEC OU Certificado de Aprovação do ENCCEJA em 2 áreas de estudos avaliadas, emitido e enviado pelo MEC, OU Documento(s) que comprove(m) a eliminação de no mínimo 4 disciplinas;

c) para os candidatos que realizaram o Exame Nacional do Ensino Médio - ENEM até a edição de 2016 – Certificado ou Declaração de Conclusão do Ensino Médio, expedido pelos Institutos Federais ou pela Secretaria da Educação do Estado correspondente;

- $\rightarrow$  o candidato que utilizar o Sistema de Pontuação Acrescida, pelo item "escolaridade pública", deverá apresentar a Declaração Escolar (ver modelo de Declaração Escolar no Anexo I deste Manual) ou Histórico Escolar contendo o detalhamento das séries cursadas e o(s) nome(s) da(s) escola(s), comprovando, assim, ter cursado integralmente da  $5^{\circ}$  a  $8^{\circ}$  série ou do  $6^{\circ}$  ao 9º ano do ensino fundamental em instituições públicas;
- $\rightarrow$  o candidato que tenha cursado e concluído o ensino fundamental no exterior e que tenha se utilizado do Sistema de Pontuação Acrescida, pelo item "escolaridade pública" deverá apresentar uma declaração expedida pelo Consulado do país de origem ou da própria instituição de ensino de origem, desde que apostilada e com tradução juramentada para a Língua Portuguesa, contendo o detalhamento das séries cursadas e o(s) nome(s) da(s) escola(s) que demonstre ter cursado integralmente o equivalente da 5ª a 8ª série ou do 6º ao 9º ano do ensino fundamental em instituições públicas do exterior.
- $\leftrightarrow$  Para o 2º módulo (cadastro de reserva para acesso às vagas remanescentes), a matrícula dependerá da apresentação dos seguintes documentos:

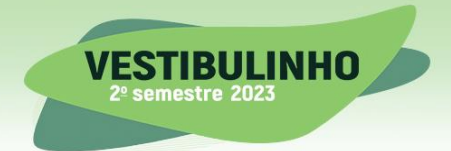

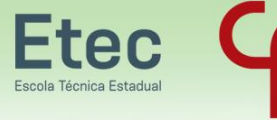

 $\rightarrow$  documento de identidade, expedido pela Secretaria de Seguranca Pública (RG), pelas Forças Armadas ou pela Polícia Militar ou Carteira de Registro Nacional Migratório – CRNM - (CIE/RNM/RNE) ou Carteira Nacional de Habilitação, dentro da validade;

> a) não serão aceitos em substituição ao RG/ CRNM - (CIE/RNM/RNE): Carteira Nacional de Habilitação fora da validade ou documentos expedidos por Ordem ou Conselho Profissional (exemplo: OAB, Crea, Coren, CRC e outros);

> b) em caso de perda, roubo ou extravio de "documento de identidade", o candidato deverá apresentar os seguintes documentos:

> > 1. boletim de Ocorrência Policial ou Declaração/Certidão de Extravio de Documento, datado de no máximo 6 meses antes do último dia de matrículas, justificando o fato ocorrido e;

> > 2. certidão/registro de nascimento para o candidato portador do protocolo do documento de identidade (RG) expedido pela Secretaria de Segurança Pública ou de protocolo de CRNM - (CIE/RNM/RNE) expedido pelo Departamento de Polícia Federal competente. A certidão de casamento substitui a certidão/registro de nascimento;

c) caso o candidato possua o apenas o protocolo de emissão do primeiro "documento de identidade" do CRNM - (CIE/RNM/RNE) expedido pelo Departamento de Polícia Federal competente, deverá apresentar a certidão/registro de nascimento.

 $\rightarrow$  CPF. Considera-se como documento que comprova o número do CPF:

a) CPF como documento exclusivo;

b) RG, desde que contenha o número do CPF;

c) Carteira Nacional de Habilitação expedida nos termos daLei Federal 9.503/97.

 $\rightarrow$  foto 3x4 recente, com fundo neutro;

a) A ausência da foto 3x4 não impedirá a matrícula, desde que os demais documentos sejam devidamente apresentados.

- → Histórico Escolar com Certificado de Conclusão do Ensino Médio OU Declaração de Conclusão do Ensino Médio, emitida pela escola de origem OU Declaração que está matriculado na 3ª série do Ensino Médio;
- $\rightarrow$  Certificado de conclusão do Ensino Médio, expedida por órgão competente, para o candidato que concluiu o Ensino Médio por meio de provas ou exames de certificação de competências ou de avaliação de jovens e adultos, que sejam decorrentes do Exame Nacional do Ensino Médio – ENEM até a edição de 2016, do Exame Nacional para Certificação de Competências de Jovens e Adultos - ENCCEJA e afins.
- Para os Cursos de Especialização Técnica de Nível Médio a matrícula dependerá da apresentação dos seguintes documentos:
	- Página **33** de **55**  $\rightarrow$  documento de identidade, expedido pela Secretaria de Seguranca Pública (RG), pelas Forças Armadas ou pela Polícia Militar ou Carteira de Registro

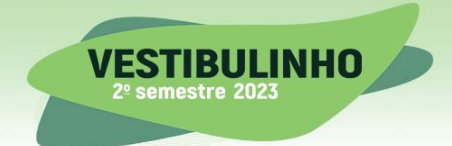

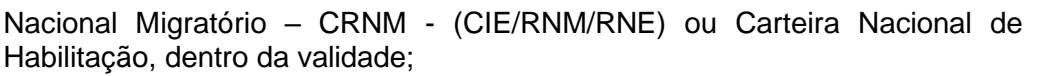

**Ftec** 

a) não serão aceitos em substituição ao RG/ CRNM - (CIE/RNM/RNE): Carteira Nacional de Habilitação fora da validade ou documentos expedidos por Ordem ou Conselho Profissional (exemplo: OAB, Crea, Coren, CRC e outros);

b) em caso de perda, roubo ou extravio de "documento de identidade", o candidato deverá apresentar os seguintes documentos:

> 1. boletim de Ocorrência Policial ou Declaração/Certidão de Extravio de Documento, datado de no máximo 6 meses antes do último dia de matrículas, justificando o fato ocorrido e;

**CURSOS TÉCNICOS** 

**Gratuitos e** 

de Qualidade

2. certidão/registro de nascimento para o candidato portador do protocolo do documento de identidade (RG) expedido pela Secretaria de Segurança Pública ou de protocolo de CRNM - (CIE/RNM/RNE) expedido pelo Departamento de Polícia Federal competente. A certidão de casamento substitui a certidão/registro de nascimento;

c) caso o candidato possua o apenas o protocolo de emissão do primeiro "documento de identidade" do CRNM - (CIE/RNM/RNE) expedido pelo Departamento de Polícia Federal competente, deverá apresentar a certidão/registro de nascimento.

- $\rightarrow$  CPF. Considera-se, para upload no sistema, documento que comprova o número do CPF:
	- a) CPF como documento exclusivo;
	- b) RG, desde que contenha o número do CPF;

c) Carteira Nacional de Habilitação expedida nos termos da Lei Federal 9.503/97.

 $\rightarrow$  foto 3x4 recente, com fundo neutro;

a) A ausência da foto 3x4 não impedirá a matrícula, desde que os demais documentos sejam devidamente apresentados.

- $\rightarrow$  Histórico Escolar com Certificado de Conclusão de Curso Técnico equivalente conforme lista disponível no site vestibulinhoetec.com.br ou Declaração de Conclusão do Curso Técnico equivalente, documento original, emitida pela escola de origem e, para o curso de Especialização em Gestão de Projetos – EaD – On-line, o candidato poderá, se for o caso, fazer upload do certificado de conclusão de um curso do Ensino Superior.
- $\leftrightarrow$  Não serão aceitos históricos e/ou certificados de nível superior, tampouco carteiras de órgãos de registro de categoria (Coren, Crea etc.) para comprovação da conclusão do ensino médio.
- Não serão aceitos, em nenhuma hipótese, documentos por via postal, e-mail, e/ou fora do prazo.
- $\leftrightarrow$  O candidato que tenha realizado estudos equivalentes ao ensino médio, no todo ou em parte, no exterior, deverá apresentar Histórico Escolar (frente e verso),

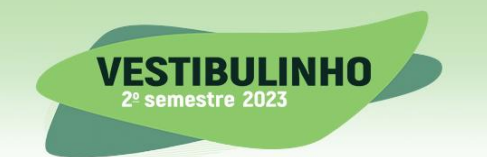

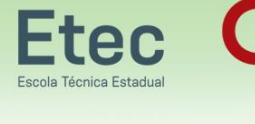

parecer de equivalência de estudos emitido pela Secretaria Estadual da Educação.

- $\leftrightarrow$  Os documentos em língua estrangeira deverão estar visados pela autoridade consular brasileira no país de origem e acompanhados da respectiva tradução oficial.
- Se o candidato, dentro do prazo destinado à matrícula e/ou ao recurso da matrícula, não apresentar os documentos citados na Portaria que regulamenta o Processo Seletivo e no Manual do Candidato, a Secretaria da Etec/Extensão de Etec (Classe Descentralizada) não efetuará, em hipótese alguma, a sua matrícula, bem como a nota final e a classificação que lhe foram atribuídas no Processo Seletivo-Vestibulinho, do 2º semestre de 2023, não terão qualquer valor, colocando a respectiva vaga à disposição dos próximos classificados.
	- $\leftrightarrow$  O candidato deverá providenciar com antecedência, toda a documentação necessária para a efetivação de sua matrícula, evitando-se, assim, possíveis transtornos. É de responsabilidade do candidato realizar corretamente e no tempo certo o upload dos documentos.
	- A Etec/Extensão de Etec (Classe Descentralizada) não se responsabilizará por eventuais erros cometidos no preenchimento do requerimento de matrícula.
	- $\leftrightarrow$  Não haverá, em hipótese alguma, matrícula condicional, conforme o Regimento Comum das Escolas Técnicas Estaduais.
- $=$  O candidato que optar pela matrícula on-line deverá apresentar posteriormente à matrícula on-line, na Secretaria Acadêmica, da Etec, os documentos originais e a foto 3x4 (caso não tenha sido realizado o upload), para conferência e validação. Havendo divergência de informações a matrícula poderá ser cancelada.
- $\equiv$  O candidato convocado para as demais chamadas, deverá apresentar os documentos de matrícula presencialmente, de acordo com o previsto nos Artigos 34 e 35 da Portaria que regulamenta o Processo Seletivo, na Etec/ Extensão de Etec (Classe Descentralizada).
- $\equiv$  A Secretaria Acadêmica da Etec poderá solicitar outros documentos que se fizerem necessários para registro da matrícula.

### **PROTEÇÃO DE DADOS PESSOAIS**

- $\equiv$  O Centro Paula Souza, através da coleta de dados pessoais realizados pela Instituição responsável pela operacionalização do Processo Seletivo-Vestibulinho, realiza o tratamento de dados pessoais exclusivamente para cumprimento de obrigação legal (dever do Estado em fornecer educação pública para todos, conforme Artigo 205, da Constituição Federal), e execução de políticas públicas, de acordo com o Artigo 7º, inciso II e III, da Lei nº 13.709/2018 (Lei Geral de Proteção de Dados Pessoais – LGPD).
- Os dados tratados neste Processo Seletivo-Vestibulinho são os considerados a seguir:
	- $\leftrightarrow$  Das questões relacionadas no processo geral de inscrição e classificação dos candidatos:

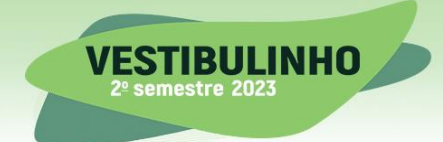

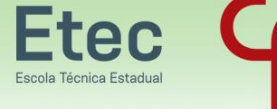

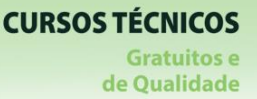

- $\rightarrow$  Modalidade
- $\rightarrow$  Etec/Extensão de Etec
- $\rightarrow$  Curso
- $\rightarrow$  Nome completo
- $\rightarrow$  Nome Social
- $\rightarrow$  CPF
- $\rightarrow$  E-mail
- $\rightarrow$  Estado civil
- $\rightarrow$  Número e tipo do documento de identidade
- $\rightarrow$  Estado emissor
- $\rightarrow$  Endereco completo
- $\rightarrow$  Telefone/Celular
- $\rightarrow$  IP de inscrição
- $\rightarrow$  Sexo
- $\rightarrow$  Data de nascimento
- $\rightarrow$  Nome do representante legal
- $\rightarrow$  CPF do representante legal
- $\rightarrow$  Notas informadas pelo candidato
- $\rightarrow$  Afrodescendência
- $\rightarrow$  Escolaridade pública
- $\rightarrow$  Histórico escolar/boletim escolar
- $\leftrightarrow$  Das questões relacionadas ao questionário socioeconômico:
	- $\rightarrow$  Escolaridade
	- $\rightarrow$  Escolaridade Pública
	- $\rightarrow$  Cursos Realizados
	- $\rightarrow$  Emprego
	- $\rightarrow$  Nível de instrução dos pais
	- $\rightarrow$  Raca
	- $\rightarrow$  Renda
	- $\rightarrow$  Renda familiar
	- $\rightarrow$  Portador de necessidades especiais
- $\equiv$  Os tratamentos de dados realizados são realizados conforme disposto no Artigo 5°, inciso X, da Lei 13.709/2018: Coleta, armazenamento, transmissão, classificação, utilização, acesso, reprodução, processamento, eliminação.
- $\equiv$  A finalidade do tratamento desses dados é exclusivamente para fins de possibilitar a inscrição dos candidatos no processo seletivo e o ingresso dos aprovados nos cursos oferecidos, bem como cumprir à execução de políticas públicas.
- $\equiv$  O compartilhamento dos dados pessoais poderá ser realizado com outros órgãos da Administração Pública e, com organizações as quais o Centro Paula Souza mantém ajustes (contratos, acordos de cooperação, convênios), desde que para a finalidade de possibilitar a inscrição dos candidatos no processo seletivo e o ingresso dos aprovados nos cursos oferecidos, observados os princípios e as garantias estabelecidas pela Lei nº 13.709/18.
- O Centro Paula Souza e a Instituição responsável pela operacionalização do Processo Seletivo-Vestibulinho empregam medidas técnicas e administrativas para garantir a segurança dos dados, com o fim de evitar acessos não autorizados e situações acidentais ou ilícitas de destruição, perda, alteração, comunicação ou qualquer forma de tratamento inadequado ou ilícito, na forma da lei.

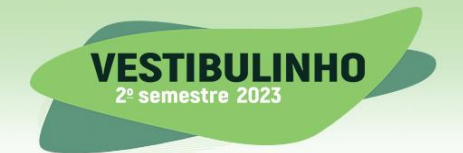

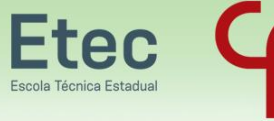

- $\neq$  É realizado contínuo monitoramento para a proteção de seus instrumentos de tecnologia da informação, com o fim de mitigar os riscos de eventuais acessos não autorizados e, realiza treinamentos e cursos para esclarecer seus colaboradores quanto ao devido cuidado com toda a documentação física ou eletrônica de toda a comunidade acadêmica.
- $\equiv$  O Centro Paula Souza poderá manter e tratar os dados pessoais do titular pelos prazos observados nas tabelas de temporalidade de documentos, conforme a PORTARIA CEETEPS-GDS- 2967/2021, a fim de cumprir obrigação legal ou regulatória ou até que se alcance as finalidades que ensejaram o tratamento.
	- $\neq$  Dados pessoais anonimizados, sem possibilidade de associação ao titular, poderão ser mantidos por período indefinido.
- $\equiv$  São direitos do titular de dados quando realiza sua inscrição no processo seletivo para ingresso nos cursos oferecidos pelo Centro Paula Souza, conforme previstos no artigo 18, da Lei 13.709/18:
	- $\leftrightarrow$  Solicitar a confirmação e o acesso aos dados que porventura o Centro Paula Souza detenha sobre ele;
	- $\leftrightarrow$  Solicitar a correção de seus dados pessoais, nas fases de inscrição e recurso, que estejam incompletos, inexatos ou desatualizados de acordo com os prazos informados na Portaria que regulamenta o Processo Seletivo e neste Manual nas etapas previstas neste Processo;
	- Anonimização, bloqueio ou eliminação de dados desnecessários, excessivos ou tratados em desconformidade com o disposto na Lei;
	- $\leftrightarrow$  Informação das entidades públicas e privadas com as quais o controlador realizou uso compartilhado de dados;
	- $\leftrightarrow$  Portabilidade dos dados a outro fornecedor de serviço ou produto, mediante requisição expressa, de acordo com a regulamentação da autoridade nacional, observados os segredos comercial e industrial.

## **DISPOSIÇÕES GERAIS**

- $\equiv$  A UEMT do Centro Estadual de Educação Tecnológica Paula Souza e a Instituição responsável pela operacionalização do Processo Seletivo, não se responsabilizam pelo não preenchimento da Ficha de Inscrição, da geração do boleto bancário para pagamento da taxa de inscrição e pelo não envio de documentos para a para a matrícula, por motivo de ordem técnica referente aos computadores, falha de comunicação, congestionamento das linhas de comunicação, bem como outros fatores que impossibilitem a transferência de dados, uploads de documentos, geração ou a impressão dos documentos.
- $\equiv$  Os alunos matriculados no Ensino Médio, em seus diversos formatos das Etecs/Extensão de Etec (Classe Descentralizada) do Centro Paula Souza não terão vagas garantidas para o Ensino Técnico na modalidade concomitante ou subsequente ao Ensino Médio.
- $\equiv$  Considerando que a prova para ingresso nos cursos de Especialização Técnica difere das demais, o candidato que optar em realizar a prova para um curso que

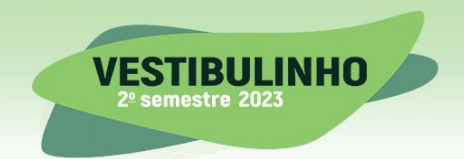

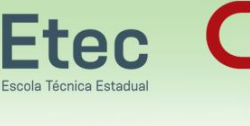

pertença somente a essa modalidade, não terá sua nota computada para inscrições realizadas nos cursos do Ensino Técnico. O inverso também se aplica, caso tenha realizado a prova para inscrições realizadas no Ensino Técnico, não tendo a nota computada, para um curso da Especialização Técnica, caso tenha realizado outra inscrição nesta modalidade.

- $\equiv$  O candidato que foi convocado para mais de uma turma de Ensino Técnico ou de Especialização Técnica poderá se matricular em mais de uma turma, desde que os turnos de oferecimento dos Cursos para o quais foi convocado não coincidam.
	- $\neq$  Caso o candidato seja convocado para ocupar mais de uma vaga na Etec no mesmo turno, deverá optar por uma das matrículas.
- $\equiv$  O candidato que já possui registro de matrícula na Secretaria Escolar Digital SED em outra Instituição de Ensino não poderá realizar matrícula na Etec em horário concomitante.
- $\equiv$  O candidato que tenha sido convocado para matrícula, decorrente de classificação simultânea, nos Processos Seletivos Vestibulinho das Etecs para os cursos Técnicos (presenciais, semipresenciais e on-line) e Vestibular das Fatecs, (para os cursos presenciais e a distância), somente poderá efetuar a matrícula simultaneamente, na Etec e Fatec, desde que os turnos de oferecimento dos Cursos para o quais foi convocado não coincidam.
	- Caso o candidato seja convocado para ocupar uma vaga na Etec e uma vaga na Fatec no mesmo turno, deverá optar por uma das matrículas.
- $\equiv$  O aluno já matriculado através deste Processo Seletivo-Vestibulinho em uma turma e que porventura for convocado para matrícula em outra turma da qual também se inscreveu no mesmo período, e que tenha interesse nesta outra opção, este deverá cancelar a primeira matrícula após manifestação expressa pelo aluno na Etec/Extensão de Etec (Classe descentralizada) e se matricular na turma desejada, dentro do prazo estipulado para matrícula.
- $\equiv$  É expressamente vedada a permuta de vagas entre candidatos classificados no presente Processo Seletivo-Vestibulinho.
- O resultado do Processo Seletivo-Vestibulinho para o 1º módulo dos Cursos do Ensino Técnico (presencial, semipresencial e on-line) e para os Cursos de Especialização Técnica de nível médio será válido apenas para o semestre/ano letivo a que se refere, sendo necessária a guarda dos documentos dos candidatos pelo prazo de 2 (dois) anos, a contar da divulgação dos resultados finais, de acordo com a tabela de temporalidade de documentos do Centro Paula Souza.
- $\equiv$  Os casos omissos serão decididos pela UEMT ou pelos órgãos do Ceeteps, consideradas as respectivas competências.

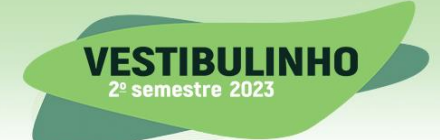

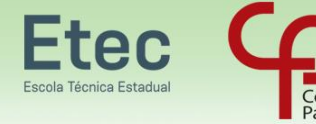

**CURSOS TÉCNICOS Gratuitos e** de Qualidade

# **ANEXO I TIMBRE DA ESCOLA DECLARAÇÃO ESCOLAR**

(Papel Timbrado da Escola)

Declaramos, para os devidos fins, que (nome do aluno), portador (a) do RG nº \_\_\_\_\_\_\_\_\_\_\_\_\_\_\_\_\_\_\_\_, cursou o ensino fundamental em instituição pública, respectivamente, a(s) seguinte(s) série(s):  $*5<sup>a</sup>$  série/6<sup>o</sup> ano – (nome da escola) – (município) – (estado)

 $*6<sup>a</sup>$  série/7<sup>o</sup> ano – (nome da escola) – (município) – (estado)

 $*7^a$  série/8<sup>o</sup> ano – (nome da escola) – (município) – (estado)

 $*8<sup>a</sup>$  série/9<sup>°</sup> ano – (nome da escola) – (município) – (estado)

 $\Box$ , de  $\Box$  de  $\Box$ .

Local e data

Nome, assinatura e carimbo do responsável na escola

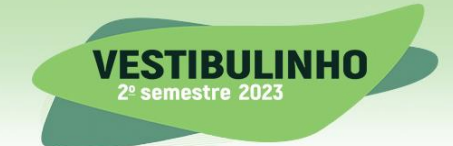

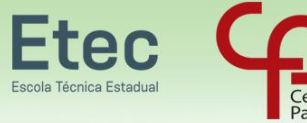

### **ANEXO II CADASTRO DE RESERVA DE VAGAS REMANESCENTES DO 2º MÓDULO COMPETÊNCIAS DO 1º MÓDULO**

AS PROVAS PARA ACESSO DIRETO AO 2º MÓDULO (VAGAS REMANESCENTES) SERÃO BASEADAS NOS PERFIS PROFISSIONAIS E ATRIBUIÇÕES E RESPONSABILIDADES PREVISTAS NOS PLANOS DE CURSO PARA O 1º MÓDULO DOS RESPECTIVOS CURSOS:

#### **HABILITAÇÃO PROFISSIONAL DE TÉCNICO EM AUTOMAÇÃO INDUSTRIAL – MÓDULO I – SEM CERTIFICAÇÃO TÉCNICA**

ÁREA DE ATIVIDADES

A – PROJETAR SISTEMAS DE AUTOMAÇÃO, MEDIÇÃO E CONTROLE

- $\neq$  Sintetizar circuitos digitais.
- $\neq$  Identificar e medir grandezas elétricas.
- $\neq$  Sintetizar sistemas digitais sequenciais e conversores analógicos digitais.
- $\neq$  Identificar materiais e componentes utilizados em automação e suas características.
- $\neq$  Avaliar as condições do local de trabalho para instalação de máquinas e equipamentos.
- $\neq$  Propor soluções ergonômicas, de segurança do trabalho e de preservação do meio ambiente.

B – ADQUIRIR COMPONENTES, EQUIPAMENTOS E SISTEMAS DE AUTOMAÇÃO MEDIÇÃO E **CONTROLE** 

- $\neq$  Especificar peças de reposição para sistemas de automação.
- $\neq$  Selecionar máquinas e equipamentos para sistemas de automação.
- C AUXILIAR NA MONTAGEM DE SISTEMAS DE AUTOMAÇÃO, MEDIÇÃO E CONTROLE
	- $\neq$  Interpretar documentação e desenhos do projeto.
	- $\neq$  Montar componentes eletroeletrônicos em sistemas de automação.

D – UTILIZAR OS SISTEMAS INFORMATIZADOS COMO FERRAMENTA DE PESQUISA E ATUAÇÃO NA ÁREA

- $\neq$  Elaborar apresentações.
- $\neq$  Programar sistemas de automação.
- $\neq$  Elaborar planilhas para divulgação de dados.
- $\neq$  Elaborar algoritmos de programação para automação industrial.
- $\neq$  Pesquisar aplicativos e softwares que possam contribuir para a área de Automação Industrial.

E – PESQUISAR E MANTER-SE ATUALIZADO EM RELAÇÃO A PRINCÍPIOS DA ÉTICA NAS RELAÇÕES DE TRABALHO

- $\neq$  Pesquisar princípios referentes à ética nas relações de trabalho.
- $\neq$  Pesquisar e trabalhar conforme as legislações pertinentes à área profissional.

#### **HABILITAÇÃO PROFISSIONAL DE TÉCNICO EM COMÉRCIO – MÓDULO I – QUALIFICAÇÃO PROFISSIONAL TÉCNICA DE NÍVEL MÉDIO DE ASSISTENTE COMERCIAL**

O ASSISTENTE COMERCIAL é o profissional que participa do planejamento empresarial, prospecta e atende clientes, realiza pesquisa de mercado, segmenta clientes, identifica o público-alvo da empresa, sugere ações de marketing e auxilia no desenvolvimento de novos serviços. Recebe, armazena e movimenta produtos no ponto de venda e executa os processos de distribuição. Avalia

**MANUAL DO CANDIDATO** 

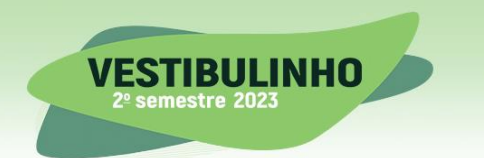

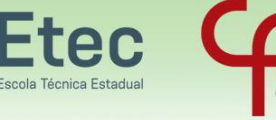

modelos de negócios e participa da definição do leiaute do estabelecimento. Colabora na formação da equipe de trabalho e participa dos processos de recrutamento, seleção, treinamento e desenvolvimento de pessoal.

#### ÁREA DE ATIVIDADES

#### A – AUXILIAR NA ELABORAÇÃO DO PLANEJAMENTO EMPRESARIAL

- $\neq$  Estimar demanda e oferta.
- $\neq$  Acompanhar planejamento e replanejamento.
- $\neq$  Executar atividades com base no planejamento.
- $\neq$  Diferenciar os níveis de planejamento empresarial.
- $\neq$  Auxiliar na definição de metas e objetivos comerciais.
- Participar da elaboração dos planos operacional e tático.
- $\neq$  Elaborar relatórios, informes e documentos destinados ao planejamento.

#### B – REALIZAR ATENDIMENTO AO CLIENTE

- $\neq$  Acompanhar o pós-venda.
- $\neq$  Apresentar proposta ao cliente.
- $\neq$  Solicitar documentos aos clientes.
- $\neq$  Realizar negociação com o cliente.
- $\neq$  Participar de reuniões com clientes.
- $\neq$  Registrar reclamações dos clientes.
- $\neq$  Atender às necessidades dos clientes.
- $\neq$  Demonstrar produtos e/ou descrever servicos.
- $\neq$  Orientar o cliente quanto à decisão de compra.
- $\neq$  Detectar natureza das solicitações dos clientes.
- $\neq$  Esclarecer dúvidas quanto aos produtos ou servicos ofertados.
- $\neq$  Oferecer serviços e/ou acessórios que complementem a venda do produto.

#### C – PROSPECTAR CLIENTES

- $\neq$  Relacionar clientes potenciais.
- $\neq$  Auxiliar na definicão de roteiro de visitas.
- Divulgar produtos e serviços à sociedade.
- $\neq$  Identificar e contatar potenciais parceiros.

#### D – APLICAR OS PRINCÍPIOS DA QUALIDADE EM SERVIÇOS

- Realizar pesquisas de satisfação com clientes.
- $\neq$  Elaborar relatórios com indicadores de qualidade.
- $\neq$  Aplicar ações corretivas para melhoria contínua dos serviços.
- $\neq$  Utilizar ferramentas da qualidade nos processos comerciais da empresa.

#### E – ASSESSORAR NA DEFINIÇÃO DE EQUIPES DE TRABALHO

- $\neq$  Auxiliar nos treinamentos dos colaboradores.
- Orientar funcionários sobre direitos e deveres.
- $\neq$  Auxiliar na elaboração da folha de pagamento.
- $\neq$  Colaborar com a realização de dinâmicas de grupo.
- $\neq$  Elaborar organogramas, cronogramas e fluxogramas.
- $\neq$  Auxiliar na elaboração de avaliações por competência.
- $\neq$  Coletar dados para análise de desempenho da equipe.
- $\neq$  Apurar condições ergonômicas no ambiente de trabalho.
- $\neq$  Diferenciar contratos de trabalho e de prestação de serviços.
- $\neq$  Auxiliar na aplicação de práticas de saúde e segurança no trabalho.
- $\neq$  Participar do processo de avaliação de desempenho dos colaboradores.
- $\neq$  Participar dos processos de recrutamento, seleção e admissão de pessoal.

**MANUAL DO CANDIDATO** 

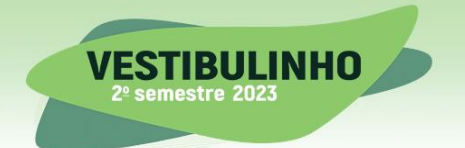

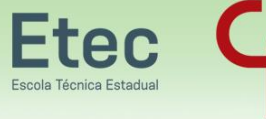

 $\neq$  Auxiliar no controle de pessoal (afastamentos, férias, horas extras entre outros)

#### F – PROPOR AÇÕES DE MARKETING

- $\neq$  Analisar potencial de clientes.
- $\neq$  Classificar/segmentar clientes.
- $\neq$  Realizar pesquisa de mercado.
- ≠ Acompanhar venda e pós-venda.
- Divulgar informações em veículos diversos.
- $\neq$  Auxiliar no desenvolvimento de novos serviços.
- $\neq$  Tipificar produtos/serviços e suas características.
- $\neq$  Distinguir as práticas de precificação no mercado.
- $\neq$  Acompanhar a implantação de ações promocionais.
- Coletar dados para elaboração de indicadores de mercado.
- $\neq$  Elaborar relatórios dos resultados obtidos com as ações de marketing.
- $\neq$  Acompanhar a implementação de ações do plano de marketing e de comunicação.

#### G – PRESTAR APOIO LOGÍSTICO

- $\neq$  Requisitar materiais.
- $\neq$  Receber produtos e materiais.
- $\neq$  Levantar a necessidade de material.
- $\neq$  Organizar os processos de logística reversa.
- $\neq$  Armazenar e movimentar produtos e materiais.
- Controlar expedição de malotes e recebimentos.
- $\neq$  Providenciar devolução de material fora de especificação.

#### H – ANALISAR MODELOS DE NEGÓCIO

- $\neq$  Avaliar demandas regionais.
- $\neq$  Apurar indicadores financeiros do negócio.
- Diferenciar modelos de negócio existentes.
- $\neq$  Pesquisar locais para acolher ponto comercial.
- $\neq$  Participar do planejamento de compras e locações.
- $\neq$  Pesquisar as características do mercado de atuação.
- $\neq$  Simular desempenho dos negócios em diversos cenários.
- $\neq$  Auxiliar na definição de metas e indicadores (volume de vendas, inadimplência, custos)

#### I – PESQUISAR E MANTER-SE ATUALIZADO EM RELAÇÃO A PRINCÍPIOS DA ÉTICA NAS RELAÇÕES DE TRABALHO

- $\neq$  Pesquisar princípios referentes à ética nas relações de trabalho.
- $\neq$  Pesquisar e trabalhar conforme as legislações pertinentes à área profissional.

#### J – COMUNICAR-SE NO CONTEXTO DA ÁREA PROFISSIONAL EM LÍNGUA MATERNA – PORTUGUÊS

- $\neq$  Redigir documentos técnicos pertinentes à área de Comércio, em português.
- $\neq$  Pesquisar vocabulário técnico da área de Comércio e respectivos conceitos, em português e, em casos específicos, em língua estrangeira.
- Comunicar-se no contexto da área profissional, utilizando a terminologia técnica, científica e tecnológica da área de Comércio, em língua materna – português.

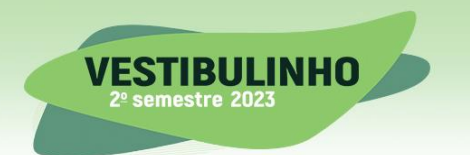

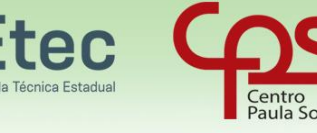

#### **HABILITAÇÃO PROFISSIONAL DE TÉCNICO EM DESENHO DE CONSTRUÇÃO CIVIL - MÓDULO I – SEM CERTIFICAÇÃO TÉCNICA**

#### ÁREA DE ATIVIDADES

#### A – LEGALIZAR PROJETOS E OBRAS

- Consultar legislação vigente.
- $\neq$  Verificar normas, legislação urbana e o código de edificações local vigente.
- Aplicar legislação ambiental.
- Aplicar legislação referente à acessibilidade.
- $\neq$  Selecionar documentos para legalização da obra.
- $\neq$  Encaminhar projetos para aprovação junto aos órgãos competentes.
- $\neq$  Acompanhar e controlar prazos da documentação para aprovação do projeto.
- $\neq$  Requerer aprovação de vistoria nos órgãos competentes.
- Organizar arquivo técnico.

#### B – COLETAR DADOS PARA ELABORAÇÃO DE PROJETO

- $\neq$  Aplicar pesquisas técnicas e socioeconômicas.
- $\neq$  Pesquisar o histórico ambiental dos imóveis.
- $\neq$  Interpretar projetos existentes.
- $\neq$  Consultar informações em arquivos.
- $\neq$  Compilar dados do levantamento de campo.

#### C – PLANEJAR O TRABALHO RELATIVO AO PROJETO

- $\neq$  Selecionar meios e ferramentas de projeto.
- $\neq$  Preparar o local de trabalho.
- D ELABORAR PROJETOS DE ARQUITETURA E ENGENHARIA CIVIL
	- $\neq$  Fazer visita técnica para rever dados.
	- $\neq$  Utilizar softwares específicos para projeto.
	- $\neq$  Definir formatos e escalas.

#### E – UTILIZAR LEVANTAMENTOS TOPOGRÁFICOS

- $\neq$  Interpretar levantamentos planialtimétricos.
- $\neq$  Elaborar desenho topográfico.
- $\neq$  Conferir cotas e medidas.
- $\neq$  Locar obras.

#### F – SELECIONAR MATERIAIS BÁSICOS DA CONSTRUÇÃO CIVIL

- $\neq$  Identificar características e propriedades dos materiais.
- $\neq$  Aplicar materiais e técnicas que não causem agressão ao meio ambiente.
- G ORGANIZAR ARQUIVOS TÉCNICOS
	- $\neq$  Determinar tipo de arquivo a ser utilizado.
	- $\neq$  Reunir documentos.
	- $\neq$  Indexar documentos pertinentes à área.
	- $\neq$  Armazenar arquivos.
	- Organizar catálogos de fornecedores e clientes.
	- $\neq$  Compactar arquivos digitais.
- H DEMONSTRAR COMPETÊNCIAS PESSOAIS
	- $\neq$  Demonstrar raciocínio lógico.
	- Demonstrar organização.
	- $\neq$  Trabalhar em equipe.

**MANUAL DO CANDIDATO** 

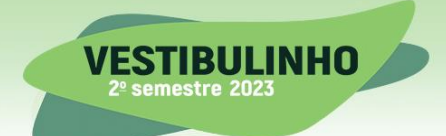

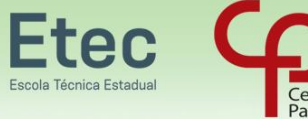

- Desenvolver visão espacial.
- Demonstrar habilidade/ precisão manual.
- $\neq$  Dominar informática básica

#### **HABILITAÇÃO PROFISSIONAL DE TÉCNICO EM EDIFICAÇÕES - MÓDULO I – SEM CERTIFICAÇÃO TÉCNICA**

#### ÁREA DE ATIVIDADES

#### A – ELABORAR ETAPAS DE PROJETOS DE EDIFICAÇÕES

- $\neq$  Interpretar projetos.
- $\neq$  Elaborar projetos de instalações hidrossanitárias.
- $\neq$  Identificar as características físicas do terreno e do entorno.
- $\neq$  Elaborar desenhos técnicos auxiliados por computador (CAD).
- $\neq$  Desenhar plantas seguindo normas e especificações técnicas.

#### B – PLANEJAR O TRABALHO DE EXECUÇÃO DE OBRAS DE INFRAESTRUTURA

- $\neq$  Formar equipe de trabalho.
- $\neq$  Acompanhar os resultados dos serviços.
- $\neq$  Listar máquinas, equipamentos e ferramentas.
- Participar da definição de métodos e técnicas construtivas.

#### C – SUPERVISIONAR EXECUÇÃO DE OBRAS DE INFRAESTRUTURA

- $\neq$  Fiscalizar obras.
- $\neq$  Realizar medicões.
- $\neq$  Fazer o diário de obras.
- $\neq$  Padronizar procedimentos.
- $\neq$  Coordenar equipes de trabalho.
- $\neq$  Racionalizar o uso dos materiais.
- $\neq$  Seguir as instruções do fabricante.
- $\neq$  Solucionar problemas de execução.
- Cumprir cronograma pré-estabelecido.
- Conferir execução e qualidade dos serviços.
- $\neq$  Zelar pela organização, segurança e limpeza da obra.
- $\neq$  Realizar apropriação de máquinas, equipamentos e mão de obra.

#### D – EXECUTAR CONTROLE TECNOLÓGICO DE AGREGADOS E SOLOS

- $\neq$  Coletar amostras.
- $\neq$  Executar ensaios.
- $\neq$  Aplicar normas técnicas.
- $\neq$  Analisar relatórios técnicos.
- $\neq$  Elaborar relatórios técnicos.
- $\neq$  Operar equipamentos de laboratório.
- $\neq$  Controlar estoque dos materiais de ensaio.
- $\neq$  Quantificar os materiais utilizados nos ensaios.
- $\neq$  Especificar os materiais utilizados nos ensaios.
- $\neq$  Coordenar equipe de coleta de amostras e ensaios.

#### E – REALIZAR ESTUDOS DE VIABILIDADE DE EMPREENDIMENTOS

- $\neq$  Elaborar pesquisas.
- $\neq$  Definir viabilidades com base nas pesquisas.
- Utilizar legislações em conformidade com as demandas de projetos.

**MANUAL DO CANDIDATO** 

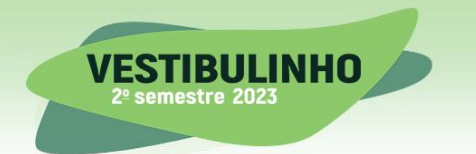

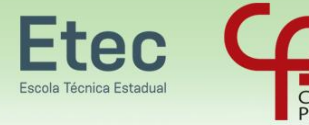

F – COMUNICAR-SE NO CONTEXTO DA ÁREA PROFISSIONAL EM LÍNGUA MATERNA – PORTUGUÊS

- $\neq$  Redigir documentos técnicos pertinentes à área profissional, em português.
- $\neq$  Pesquisar vocabulário técnico e respectivos conceitos em português, e, em casos específicos, em inglês.
- $\neq$  Comunicar-se no contexto da área profissional utilizando terminologia técnica, científica e tecnológica em língua materna – português.

G – UTILIZAR OS SISTEMAS INFORMATIADOS COMO FERRAMENTA DE PESQUISA E ATUAÇÃO NA ÁREA PROFISSIONAL

- $\neq$  Elaborar apresentações.
- $\neq$  Elaborar planilhas para divulgação de dados.
- $\neq$  Pesquisar aplicativos e softwares que possam contribuir para a área de atuação.

#### **HABILITAÇÃO PROFISSIONAL DE TÉCNICO EM INFORMÁTICA - – MÓDULO I – QUALIFICAÇÃO PROFISSIONAL TÉCNICA DE NÍVEL MÉDIO DE AUXILIAR DE SUPORTE EM COMPUTADORES**

O AUXILIAR DE SUPORTE EM COMPUTADORES é o profissional que planeja a instalação de computadores, periféricos e documenta sistemas e processos. Instala e opera aplicativos para banco de dados; instala e configura sistemas operacionais de acordo com as necessidades. Desenvolve suporte local e remoto aos usuários.

#### ÁREA DE ATIVIDADES

A - SELECIONAR RECURSOS DE TRABALHO EM SISTEMAS OPERACIONAIS DE CÓDIGO ABERTO

- $\neq$  Especificar máquinas, ferramentas, acessórios e suprimentos.
- B IMPLANTAR SISTEMAS E APLICAÇÕES DE CÓDIGO ABERTO
	- $\neq$  Selecionar e operar aplicativos locais
	- $\neq$  Instalar programas para rotina de segurança básica.
	- $\neq$  Desenvolver, documentar e criar aplicações com acesso à web.
	- Verificar resultados obtidos na utilização de sistemas operacionais e aplicativos básicos em sistemas operacionais de código aberto.

#### C - PRESTAR SUPORTE TÉCNICO EM SISTEMAS OPERACIONAIS DE CÓDIGO ABERTO

- $\neq$  Configurar computadores em rede e acompanhar as rotinas de backup local.
- $\neq$  Fazer registro de chamados telefônicos, e-mails e aplicativos de mensagens.
- $\neq$  Documentar procedimentos executados para atendimento de suporte ao usuário.
- $\neq$  Prestar atendimento em primeiro nível com suporte ao usuário final e clientes externos.
- $\neq$  Prestar assistência na administração da rede de computadores e suporte aos usuários nos aspectos de hardware e software, envolvendo a montagem, reparos e configurações.

#### **HABILITAÇÃO PROFISSIONAL DE TÉCNICO EM MANUTENÇÃO E SUPORTE EM INFORMÁTICA - – MÓDULO I – QUALIFICAÇÃO PROFISSIONAL TÉCNICA DE NÍVEL MÉDIO DE AUXILIAR DE SUPORTE EM COMPUTADORES**

O AUXILIAR DE SUPORTE EM COMPUTADORES é o profissional que auxilia no suporte aos usuários nos sistemas computacionais, interpreta textos técnicos e manuais, auxilia na manutenção de computadores de uso geral e organiza o ambiente de trabalho, aplicando os procedimentos de suporte.

**MANUAL DO CANDIDATO |** 

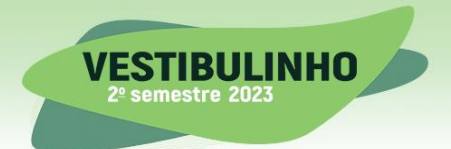

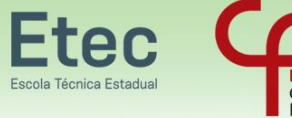

#### ÁREA DE ATIVIDADES

#### A – DESENVOLVER SISTEMAS E APLICAÇÕES

- $\neq$  Prover sistemas de rotinas de segurança básica.
- Testar programas estruturados aplicando lógica de programação.

#### B – REALIZAR MANUTENÇÃO DE SISTEMAS E APLICAÇÕES

- Monitorar desempenho e performance de sistemas e aplicações básicas.
- $\neq$  Atualizar informações gráficas e textuais.

#### C – IMPLANTAR SISTEMAS E APLICAÇÕES

- $\neq$  Verificar resultados obtidos no uso de aplicativos básicos.
- $\neq$  Instalar programas para rotina de segurança básica.

#### D – SELECIONAR RECURSOS DE TRABALHO

- $\neq$  Especificar máquinas, ferramentas, acessórios e suprimentos.
- $\neq$  Especificar recursos e estratégia de comunicação e comercialização.
- $\neq$  Solicitar consultoria técnica.

#### E – ELABORAR DOCUMENTAÇÃO TÉCNICA

 $\neq$  Atualizar documentações de sistemas e aplicações.

F – COMUNICAR-SE NO CONTEXTO DA ÁREA PROFISSIONAL EM LÍNGUA ESTRANGEIRA – INGLÊS

- $\neq$  Comunicar-se no contexto da área profissional, utilizando a terminologia técnica, científica e tecnológica da área, em língua estrangeira moderna – inglês.
- $\neq$  Pesquisar vocabulário técnico da área e respectivos conceitos, em inglês.
- $\neq$  Correlacionar termos técnicos, científicos e tecnológicos em inglês às formas equivalentes em língua portuguesa.

#### **HABILITAÇÃO PROFISSIONAL DE TÉCNICO EM MARKETING - – MÓDULO I – QUALIFICAÇÃO PROFISSIONAL TÉCNICA DE NÍVEL MÉDIO DE AUXILIAR DE MARKETING**

O AUXILIAR DE MARKETING é o profissional que auxilia no processo de coleta de informação das variáveis mercadológicas, tais como coleta de dados primários e secundários e de comportamento de consumo, bem como subsidia o processo de produção e criação de materiais de comunicação em contato com fornecedores específicos de cada tipo de mídia desenvolvida.

#### ÁREA DE ATIVIDADES

A – UTILIZAR APLICATIVOS INFORMATIZADOS NAS ROTINAS DE MARKETING

- $\neq$  Elaborar planilhas de controle.
- $\neq$  Desenvolver apresentações de slides para reuniões e eventos.
- $\neq$  Redigir relatórios, cartas e documentos para comunicação interna e externa.

#### B – UTILIZAR FERRAMENTAS DE COMUNICAÇÃO MERCADOLÓGICA

- $\neq$  Aplicar ferramentas de comunicação mercadológica relevantes.
- $\neq$  Identificar fornecedores e mídias adequadas a cada peça de comunicação desenvolvida.
- $\neq$  Utilizar ferramentas de comunicação de forma adequada aos contextos mercadológicos.

#### C – PESQUISAR CARACTERÍSTICAS E TENDÊNCIAS DE MERCADO

- $\neq$  Interpretar dados de pesquisas de mercado.
- $\neq$  Desenvolver planejamento de pesquisa de mercado.

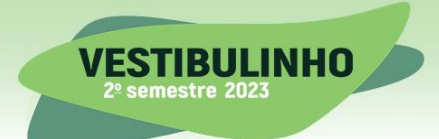

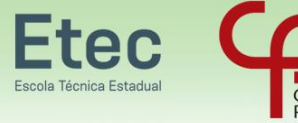

- $\neq$  Consolidar e tabular dados de pesquisas de mercado.
- $\neq$  Elaborar questões quantitativas e qualitativas para pesquisas de mercado.
- $\neq$  Coletar dados primários e secundários por meio da aplicação de pesquisas de mercado.

#### D – ELABORAR FERRAMENTAS DE MIX MARKETING

- $\neq$  Formar preço de produtos e serviços.
- $\neq$  Auxiliar no desenvolvimento de produtos e serviços.
- $\neq$  Divulgar produtos e serviços por meio da publicidade em mídias diversas.
- $\neq$  Aplicar estratégias de marketing nos pontos de venda de produtos e servicos.

#### E – REALIZAR MAPEAMENTO DE AMBIENTE DE MARKETING

- Mapear variáveis micro e macroambientais.
- $\neq$  Indicar influências externas nas estratégias de marketing.
- $\neq$  Sugerir melhorias em produtos e serviços com base em características do público-alvo.

#### **HABILITAÇÃO PROFISSIONAL DE TÉCNICO EM MECATRÔNICA - MÓDULO I – SEM CERTIFICAÇÃO TÉCNICA**

#### ÁREA DE ATIVIDADES

#### A – REALIZAR ANÁLISES FÍSICAS E MECÂNICAS DE MATERIAIS E EQUIPAMENTOS

- $\neq$  Caracterizar os componentes elétricos.
- $\neq$  Identificar materiais em sistemas mecânicos.
- $\neq$  Especificar características e propriedades dos materiais.

#### B – REALIZAR MANUTENÇÃO

- $\neq$  Estabelecer as condições de higiene e segurança para a realização da manutenção.
- $\neq$  Auxiliar na manutenção corretiva básica.
- Efetuar medições mecânicas e elétricas.
- $\neq$  Identificar dispositivos e materiais para instalações elétricas.
- C PARTICIPAR DA ELABORAÇÃO DA DOCUMENTAÇÃO TÉCNICA.
	- Auxiliar na elaboração de projetos.
	- $\neq$  Relatar resultados de ensaios e experimentos de sistemas mecatrônicos.
	- $\neq$  Elaborar, por meio de desenho técnico, croqui e diagrama elétrico, a documentação técnica.

D – COMUNICAR-SE NO CONTEXTO DA ÁREA PROFISSIONAL EM LÍNGUA ESTRANGEIRA – INGLÊS

- $\neq$  Pesquisar vocabulário técnico da área e respectivos conceitos, em inglês.
- $\neq$  Correlacionar termos técnicos, científicos e tecnológicos, em inglês às formas equivalentes em língua portuguesa.
- Comunicar-se no contexto da área profissional, utilizando a terminologia técnica, científica e tecnológica da área, em língua estrangeira moderna – inglês.

#### E – UTILIZAR OS SISTEMAS INFORMATIZADOS COMO FERRMENTA DE PESQUISA E ATUAÇÃO NA ÁREA PROFISSIONAL

- $\neq$  Elaborar apresentações.
- $\neq$  Elaborar planilhas para a divulgação de dados.
- $\neq$  Pesquisar aplicativos e softwares que possam contribuir para a área de Mecatrônica

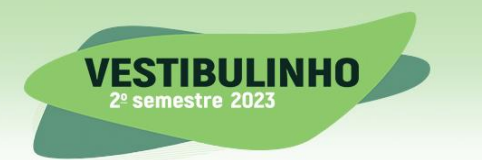

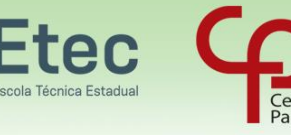

#### **HABILITAÇÃO PROFISSIONAL DE TÉCNICO EM SECRETARIADO - MÓDULO I – QUALIFICAÇÃO PROFISSIONAL TÉCNICA DE NÍVEL MÉDIO DE AUXILIAR DE SECRETARIA**

O AUXILIAR DE SECRETARIA é o profissional que identifica a cultura organizacional da empresa, recepciona, atende e orienta o público interno e externo, pessoalmente e por telefone, com postura ética e profissional. Executa atividades administrativas, recebe, classifica, ordena e arquiva documentos. Organiza e administra agendas e compromissos e utiliza recursos tecnológicos como ferramenta de gerenciamento para otimizar o desenvolvimento de seu trabalho e da equipe organizacional

#### ÁREA DE ATIVIDADES

#### A – ORGANIZAR ATIVIDADES ADMINISTRATIVAS EM GERAL

- $\neq$  Ordenar tarefas.
- $\neq$  Atualizar cadastro geral.
- $\neq$  Analisar e classificar documentos.
- $\neq$  Otimizar procedimentos de trabalho.
- $\neq$  Arquivar informações e documentos.
- Elaborar documentos legais de urgência.

#### B – COMUNICAR-SE EM ÂMBITO PROFISSIONAL

- $\neq$  Recepcionar clientes.
- $\neq$  Enviar e receber malotes.
- Utilizar meios eletrônicos.
- $\neq$  Divulgar informações diversas.
- Utilizar tele e videoconferência.
- Utilizar-se da comunicação estrangeira.
- Disponibilizar informações e documentos.

#### C – GERENCIAR INFORMAÇÕES

- $\neq$  Efetuar backup.
- $\neq$  Reunir informações.
- Direcionar informações.
- $\neq$  Acompanhar processos.
- $\neq$  Reproduzir documentos.
- $\neq$  Consultar outros departamentos.
- Completar a busca de informação.

#### D – ASSESSORAR A ÁREA SECRETARIAL

- $\neq$  Registrar as despesas.
- $\neq$  Requisitar material de escritório.
- $\neq$  Organizar eventos empresariais.
- $\neq$  Agendar compromissos e reuniões.
- $\neq$  Auxiliar nas reuniões e apresentações.
- $\neq$  Organizar e cuidar do ambiente de trabalho.
- $\neq$  Controlar o estoque de materiais de escritório.
- $\neq$  Providenciar envio e recebimento de documentos.
- $\neq$  Registrar a entrada de informações e documentos.
- Armazenar os documentos e informações em meio eletrônico.

#### E – REDIGIR TEXTOS

- $\neq$  Elaborar gráficos.
- $\neq$  Estruturar os textos.

**MANUAL DO CANDIDATO** 

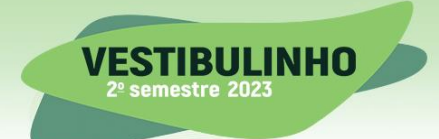

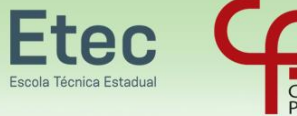

- $\neq$  Produzir comunicação escrita.
- $\neq$  Formatar textos para divulgação.
- $\neq$  Elaborar relatórios, pautas e atas.
- $\neq$  Cadastrar fornecedores e clientes.
- $\neq$  Atualizar o cadastro de fornecedores e clientes.
- Emitir documentação (ofícios, memorandos e informações).

F – DEMONSTRAR COMPETÊNCIAS PESSOAIS/ SOCIOEMOCIONAIS NO DESENVOLVIMENTO DAS ATIVIDADES SECRETARIAIS.

- $\neq$  Agir com eficiência e eficácia.
- $\neq$  Apresentar postura profissional.
- Manter-se atualizado na área profissional.
- $\neq$  Evidenciar comprometimento com o trabalho.
- $\neq$  Revelar habilidade para escutar atentamente seu interlocutor.
- $\neq$  Evidenciar iniciativa e flexibilidade para adaptar-se a novas dinâmicas

# **CADASTRO DE RESERVA DE VAGAS REMANESCENTES DO 2º MÓDULO – COMPETÊNCIAS DO 1º MÓDULO - COMPETÊNCIAS TRANSVERSAIS**

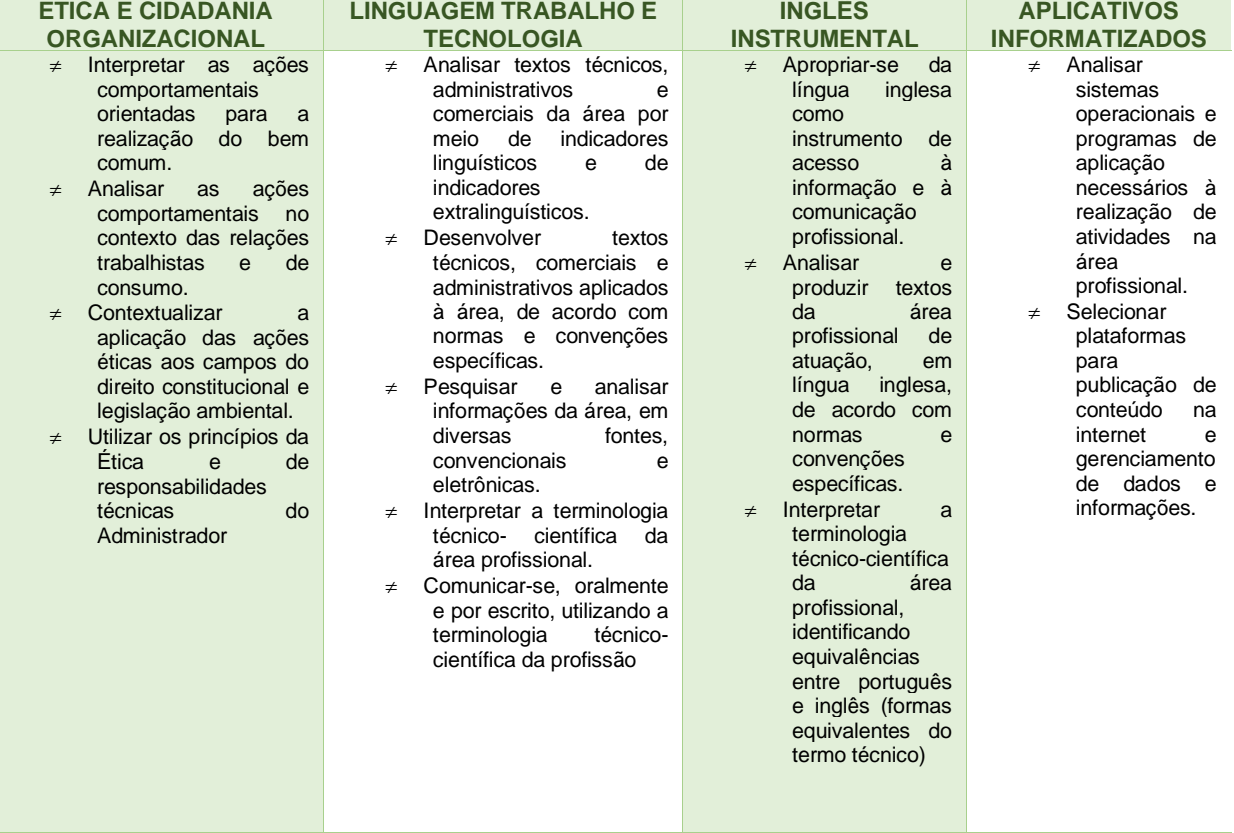

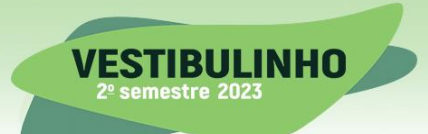

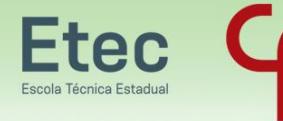

**CURSOS TÉCNICOS Gratuitos e** de Qualidade

ouza

# **ANEXO III - CURSOS DE ESPECIALIZAÇÃO TÉCNICA**

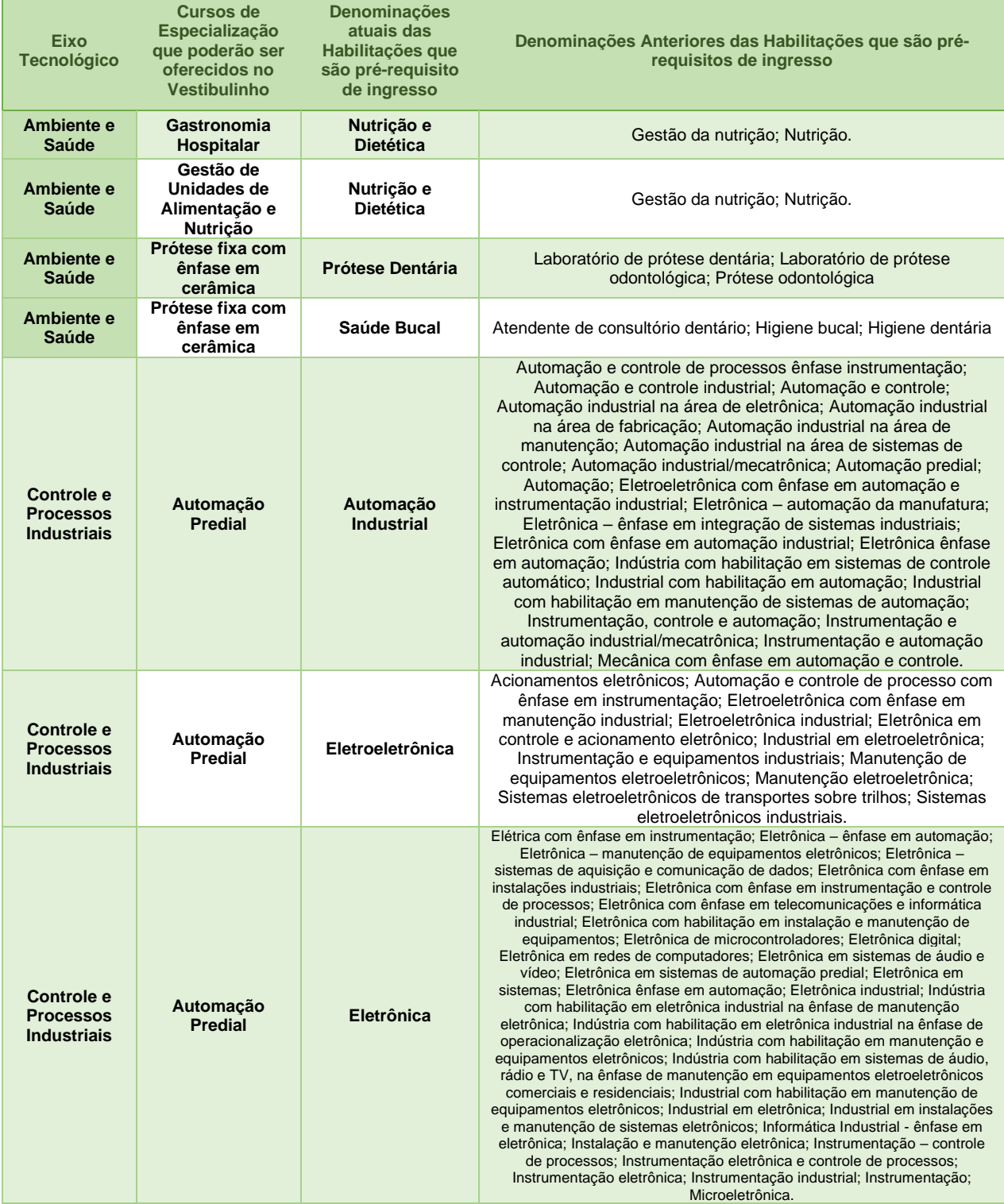

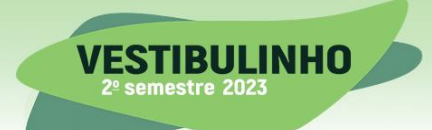

ľ

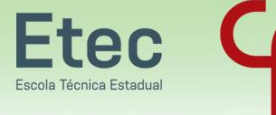

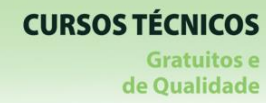

.<br>Paula Souza

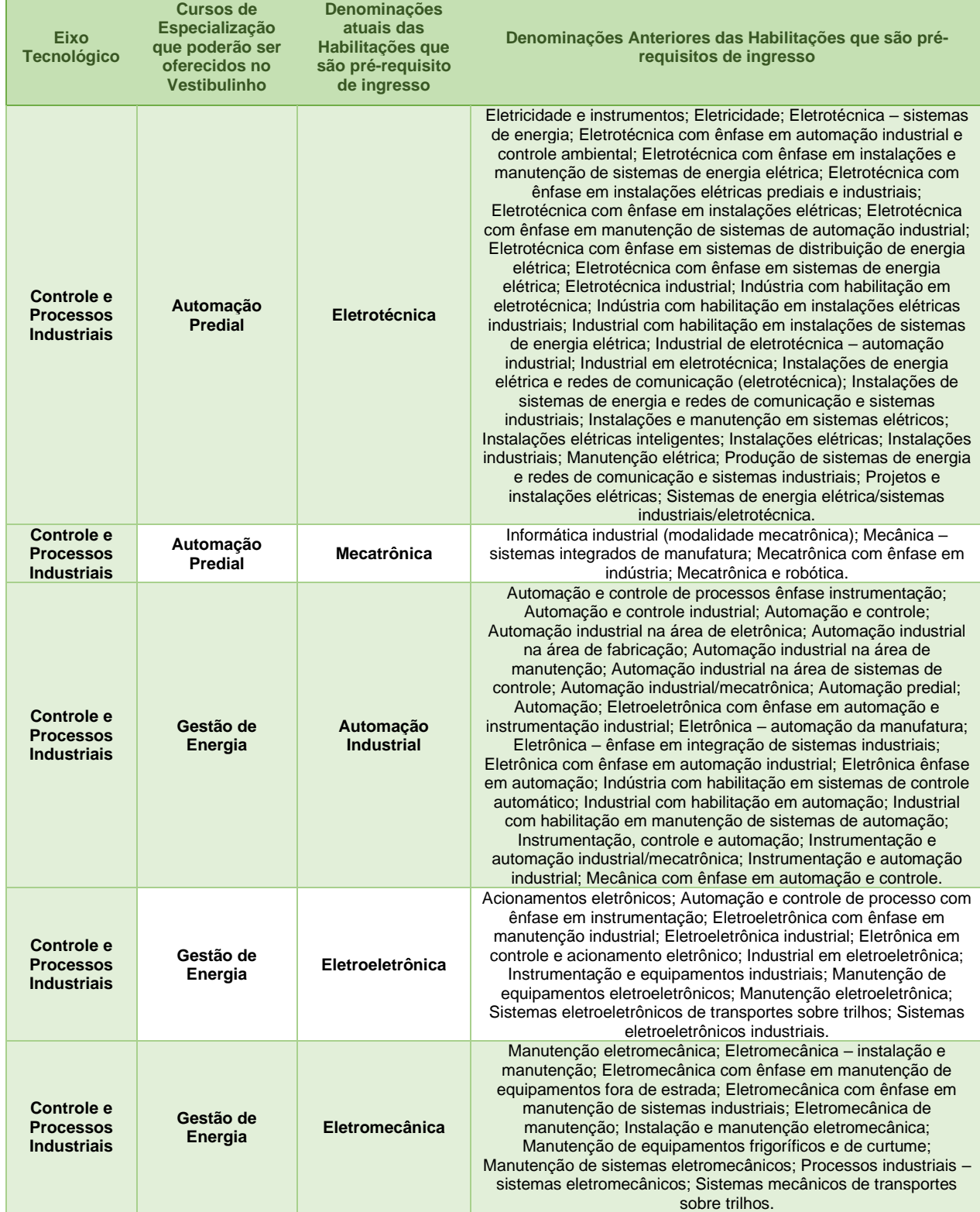

Página **51** de **55**

**MANUAL DO CANDIDATO |** 

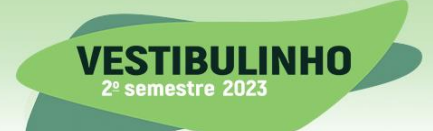

ľ

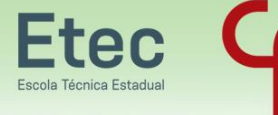

.<br>Paula Souza

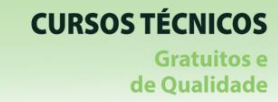

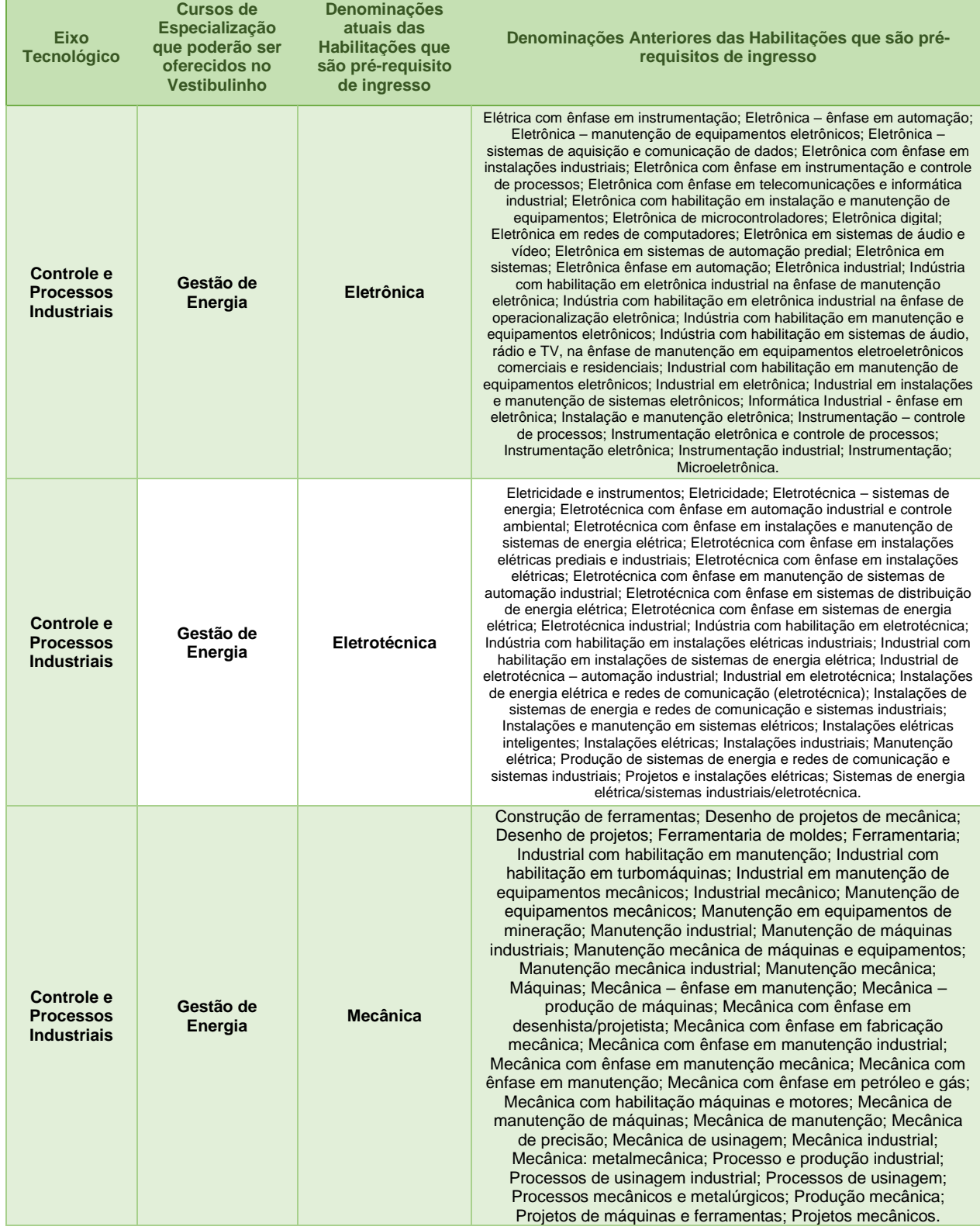

Página **52** de **55**

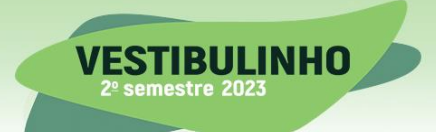

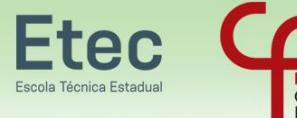

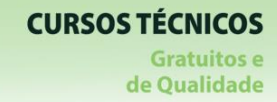

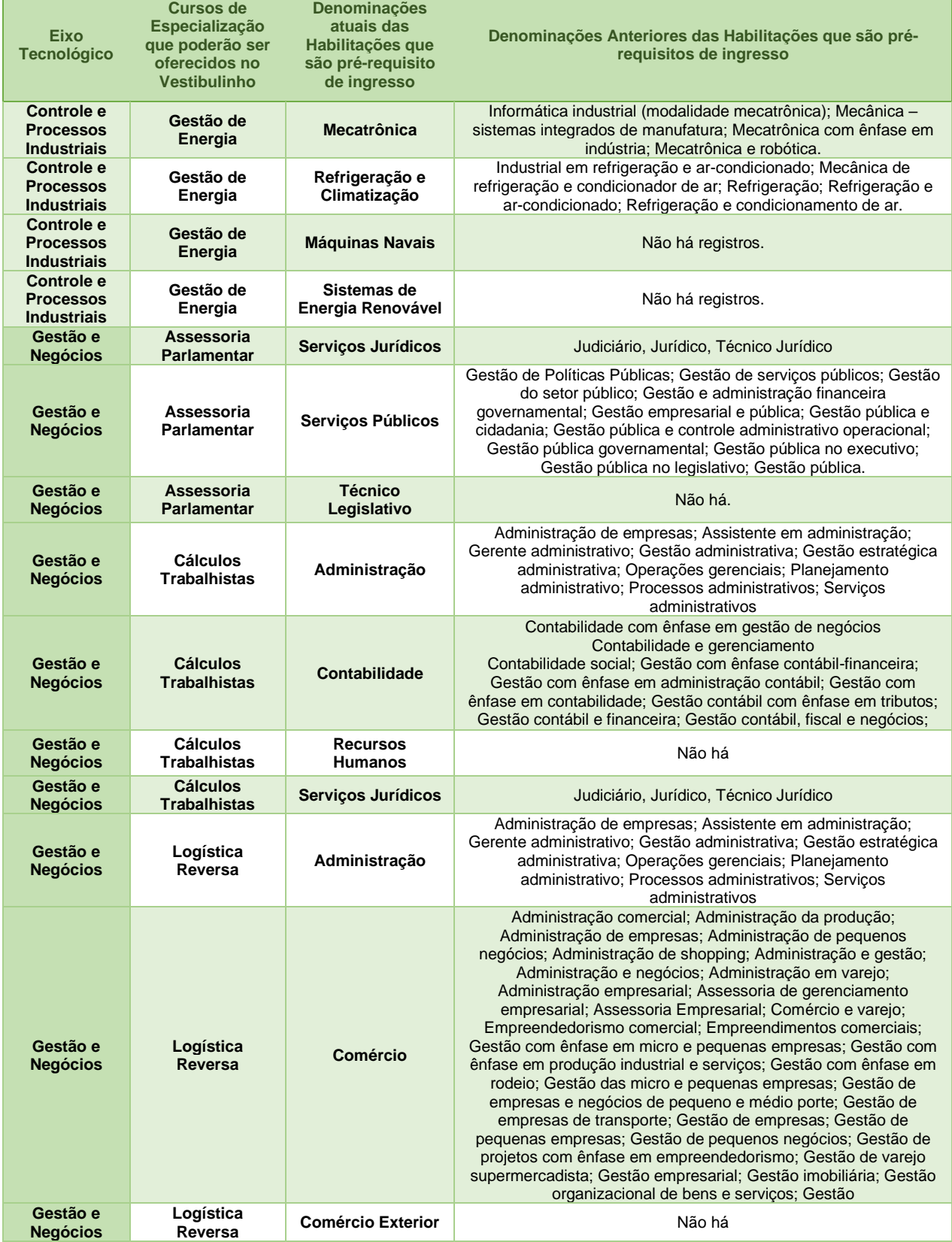

Página **53** de **55**

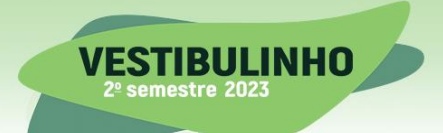

ľ

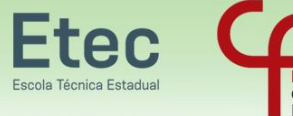

.<br>Paula Souza

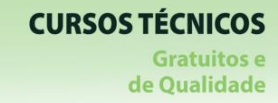

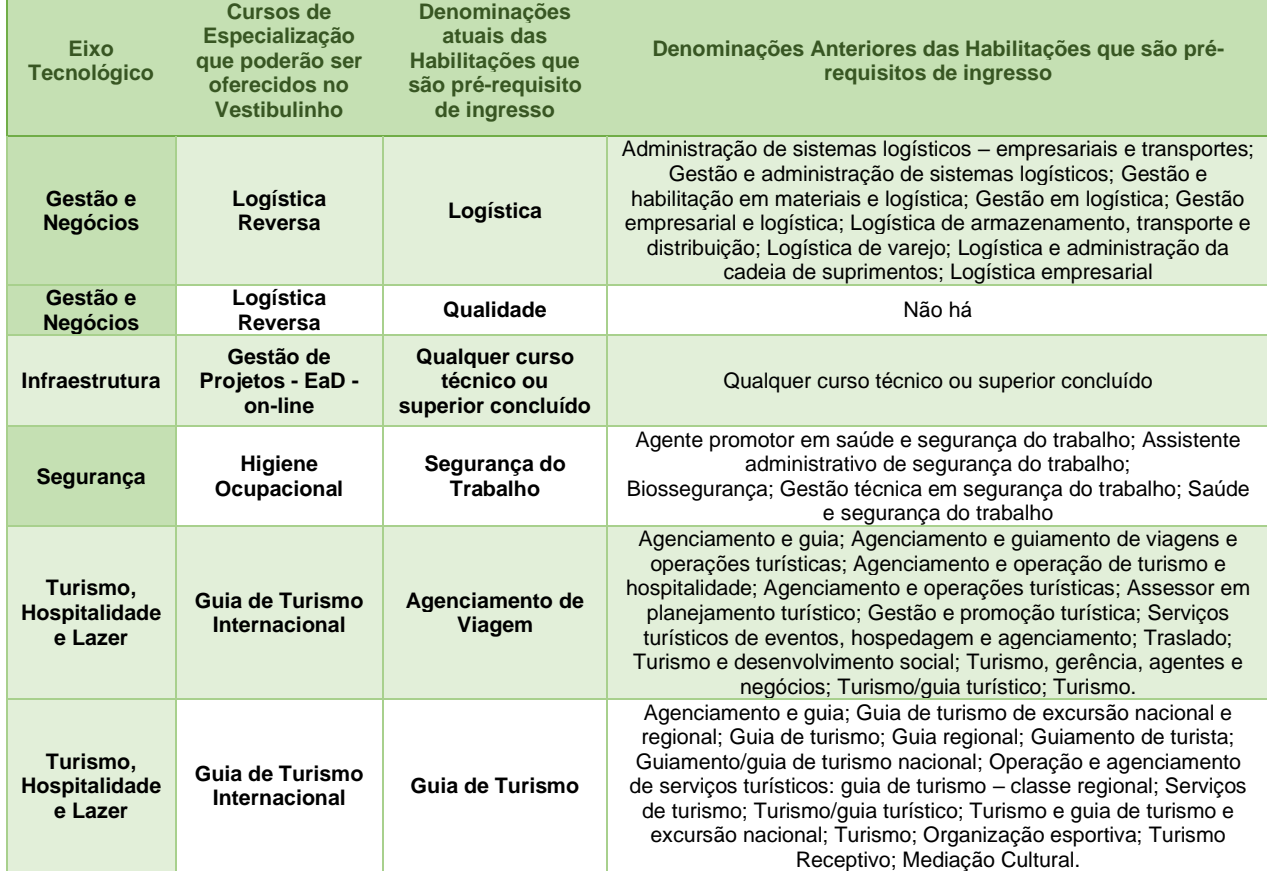

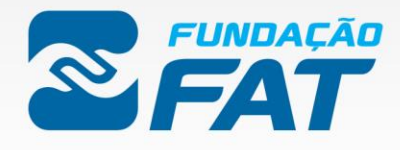

FUNDAÇÃO DE APOIO À TECNOLOGIA

WWW.FUNDACAOFAT.ORG.BR